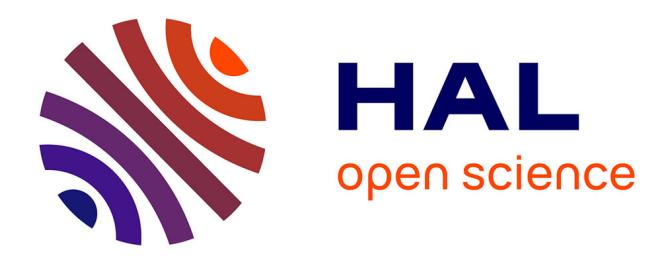

# **Rapport technique : Acquisition 3D par photogrammétrie. Butte de Moncoué, Taizé (79). Tranche 1 et 2**

Antoine Laurent

### **To cite this version:**

Antoine Laurent. Rapport technique : Acquisition 3D par photogrammétrie. Butte de Moncoué, Taizé  $(79)$ . Tranche 1 et 2. TRACES UMR 5608. 2020. hal-04269955

## **HAL Id: hal-04269955 <https://hal.science/hal-04269955>**

Submitted on 3 Nov 2023

**HAL** is a multi-disciplinary open access archive for the deposit and dissemination of scientific research documents, whether they are published or not. The documents may come from teaching and research institutions in France or abroad, or from public or private research centers.

L'archive ouverte pluridisciplinaire **HAL**, est destinée au dépôt et à la diffusion de documents scientifiques de niveau recherche, publiés ou non, émanant des établissements d'enseignement et de recherche français ou étrangers, des laboratoires publics ou privés.

PLATEAUTIG3D–PLATEFORMEARCHEOSCIENCE TRACES UMR5608

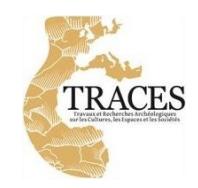

# Rapport technique

# Acquisition3Dparphotogrammétrie

Butte de Moncoué, Taizé (79) Tranche 1 et 2

> *A. Laurent* 9-13/11/2020

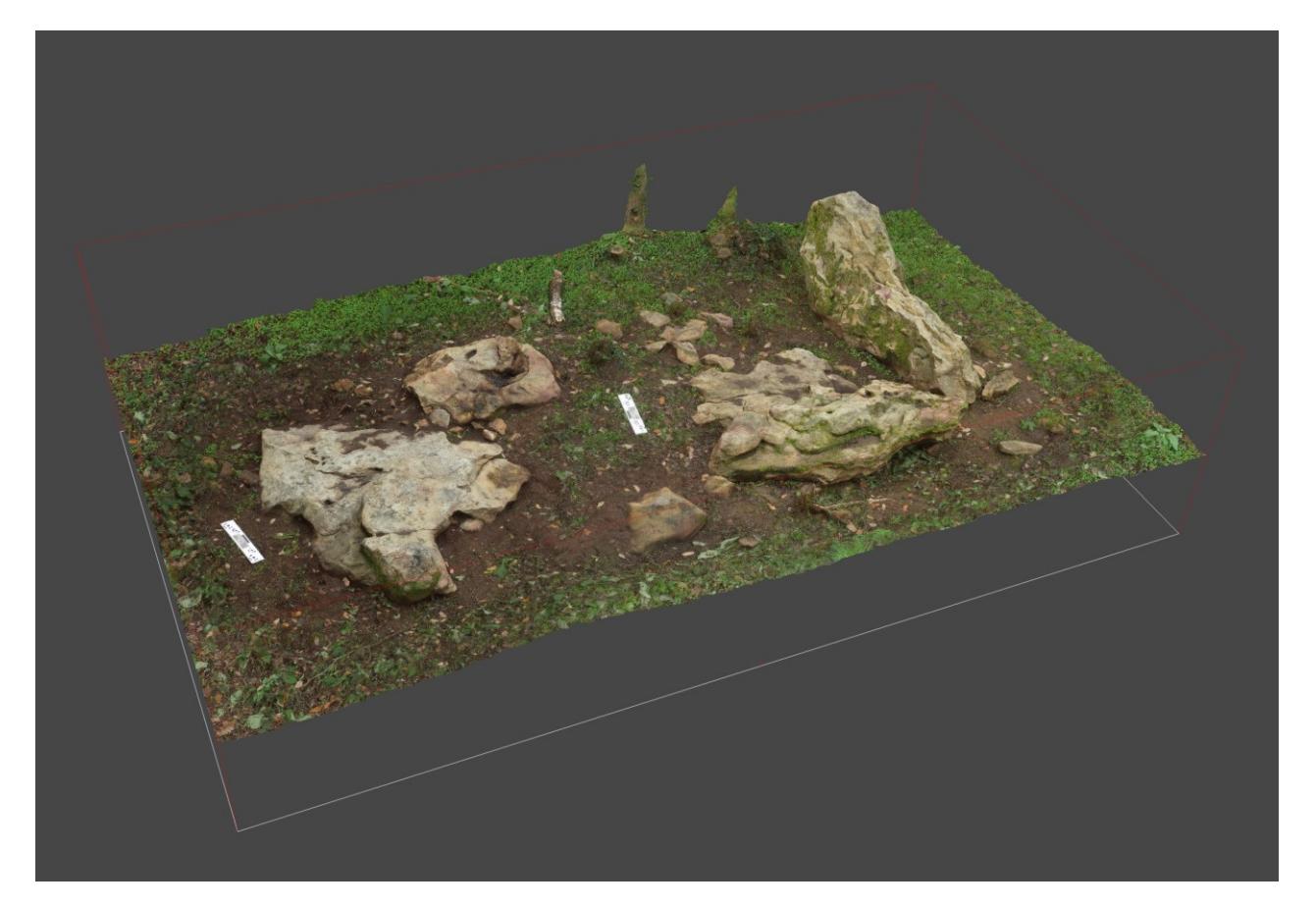

# **Sommaire**

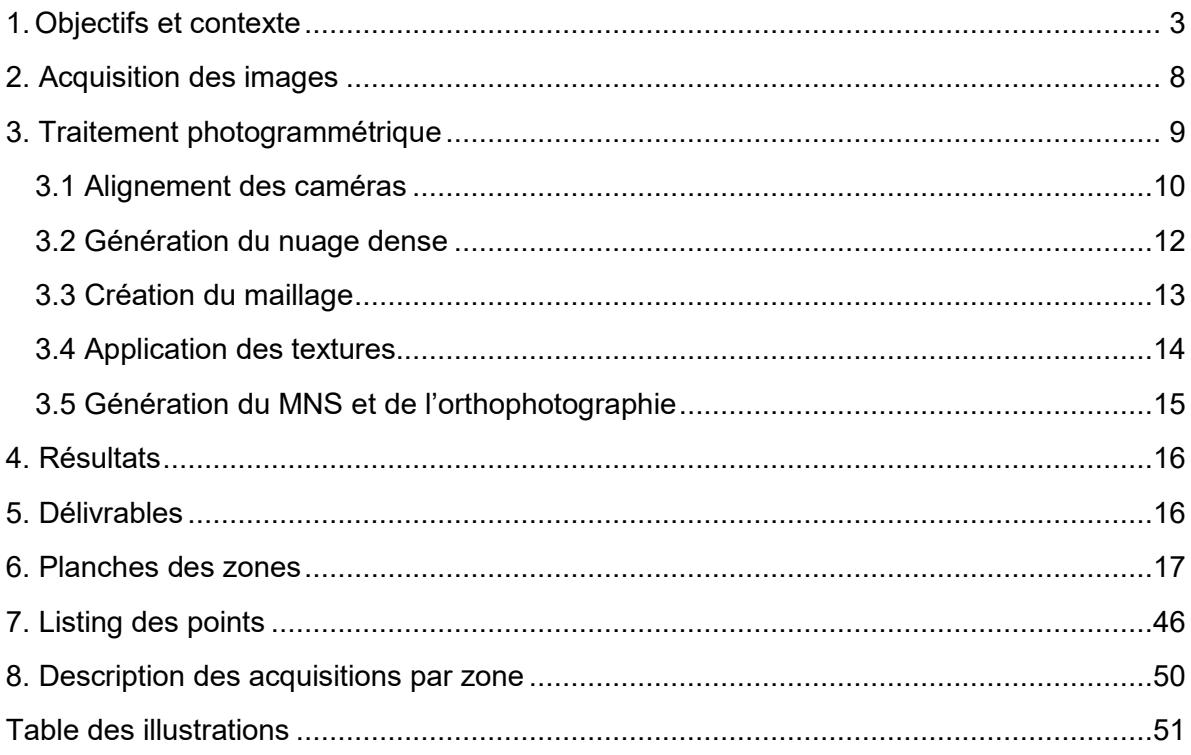

<span id="page-2-0"></span>Figure 1 : Modèle 3D texturé de la zone 9.

# Levé numérique par Photogrammétrie des alignements de la butte de Moncoué, Taizé (79)

Acquisition et restitution, rapport technique.

<span id="page-3-0"></span>Antoine LAURENT, CNRS - UMR 5608 - TRACES, plateau TIG-3D.

### **1. Objectifs et contexte**

Dans le cadre d'une prestation assurée par le plateau TIG-3D du laboratoire TRACES, nous avons procédé à un levé topographique tridimensionnel des alignements de menhirs de la butte de Moncoué par photogrammétrie par corrélation dense d'images. Cette mission a été réalisée sur 5 jours du 9 au 13 novembre 2020 par une personne (dont un jour de trajet).

Ce rapport technique rend compte des acquisitions et des traitements photogrammétriques réalisés. La butte de Moncoué se situe sur la commune de Taizé-Maulais dans les Deux-Sèvres (figure page 4). Les alignements s'étendent sur 360 mètres sur le plateau sommital de la butte. Actuellement ils sont en forêt, le terrain a été dégagé par la communauté de communes du Thouarsais avant notre intervention (figures en page 5 et 6).

Les objectifs sont d'obtenir un plan du site et des modèles 3D permettant une étude de surface des blocs. Afin de rationaliser l'acquisition photogrammétrique, il a été décidé en accord avec le client de diviser les alignements en 28 différentes zones. Ces unités d'enregistrement ne correspondent pas à des cohérences archéologiques mais à des ensembles continus de blocs.

Initialement l'intervention devait couvrir la tranche 1 (zones 1 à 18) en 2020 puis la deuxième tranche (zones 19 à 28) en 2021. La deuxième tranche étant accessible il a été décidé de procéder à la numérisation de celle-ci la même semaine (figure en page 7).

#### **Remarque :**

- Afin de présenter la méthodologie de travail, identique pour toutes les zones, seule la zone 9 est développée en exemple dans ce rapport,
- La météo était adaptée pour la prise de vue avec un temps nuageux en général, cependant le mois de novembre avec sa luminosité réduite ne permet une acquisition qu'entre 9h - 9h30 et 16h - 16h30,
- Une dizaine de minutes ont été prises par zone pour le nettoyage des feuilles, soit près de cinq heures de travail non incluses dans l'estimation initiale.

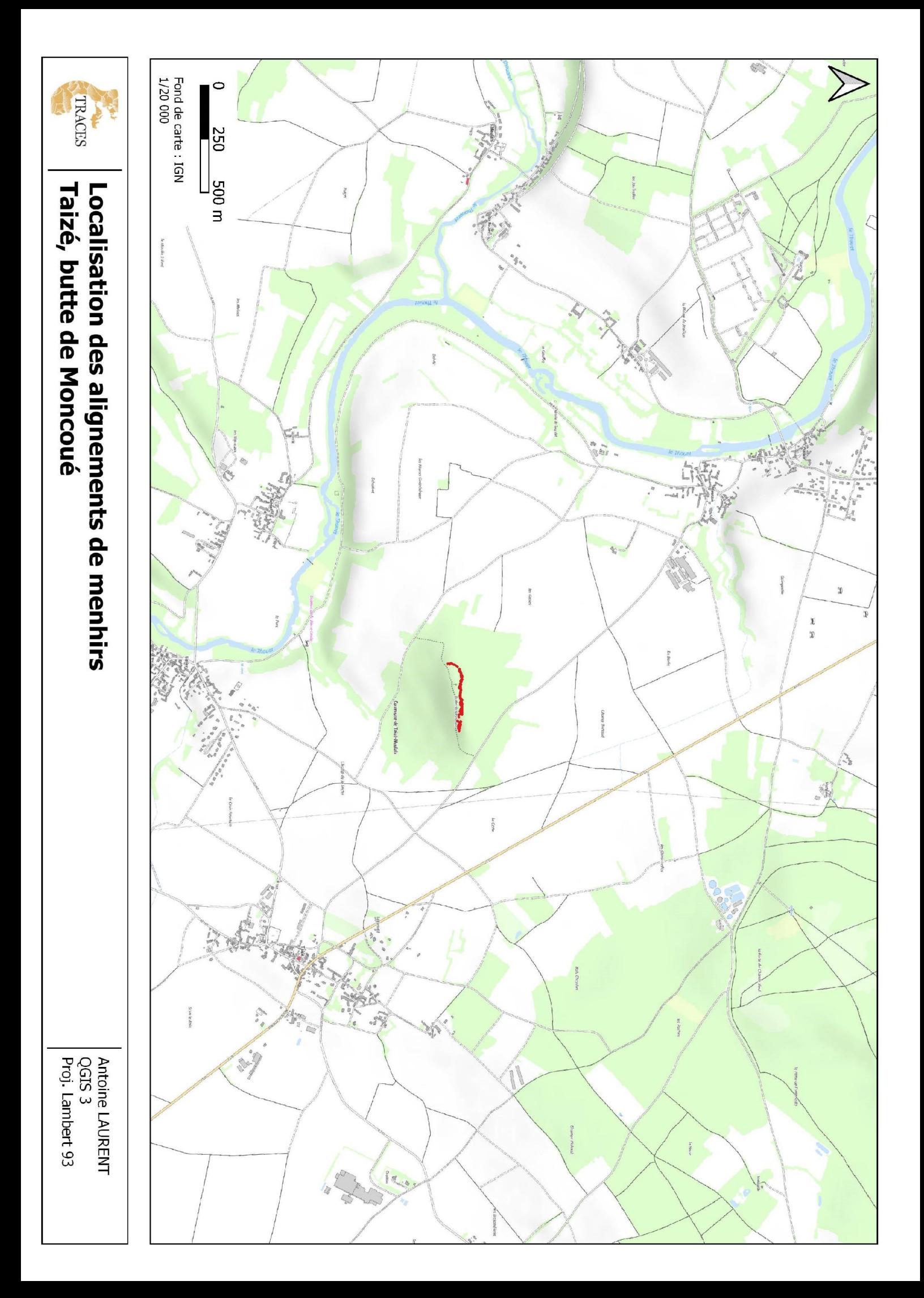

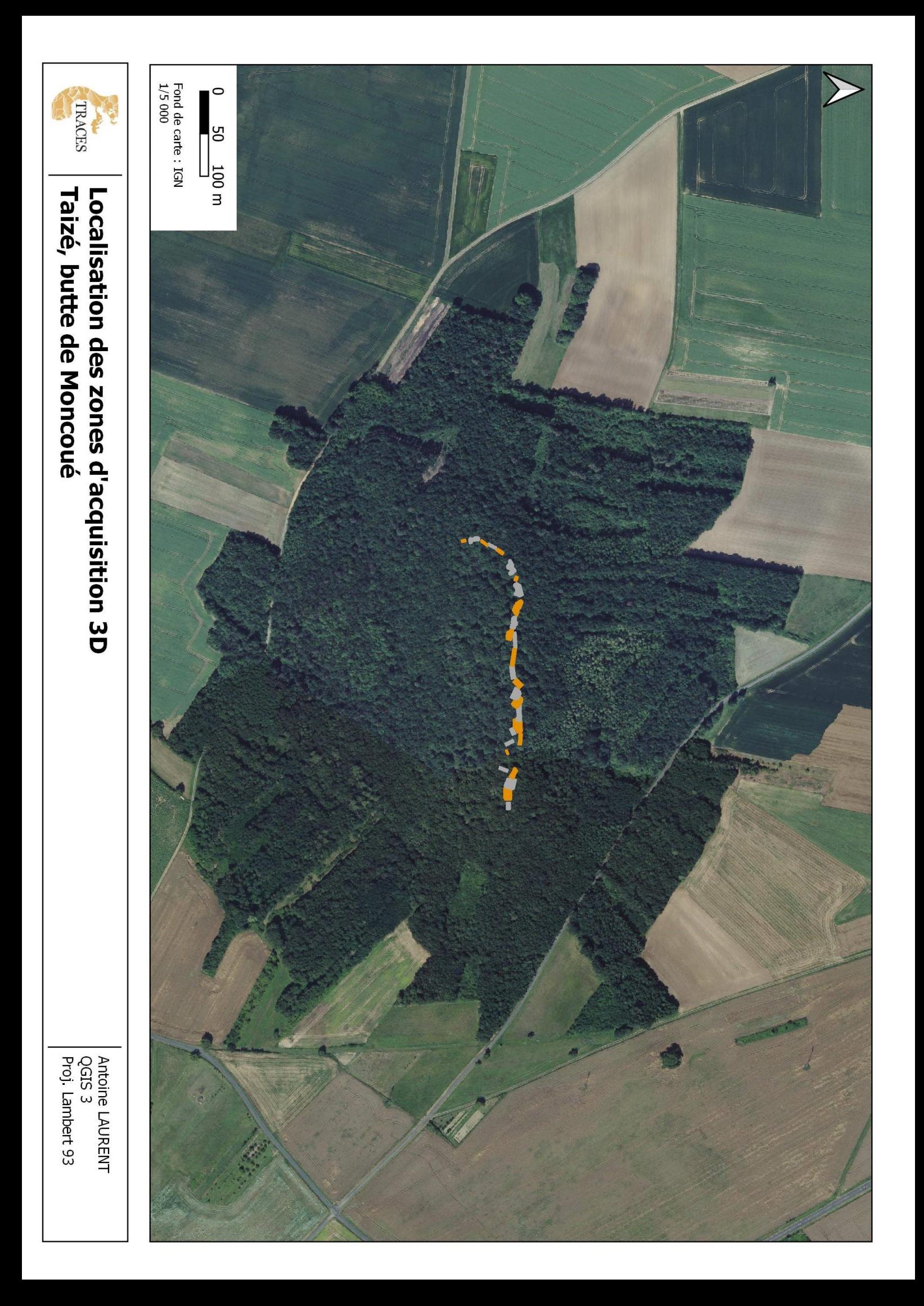

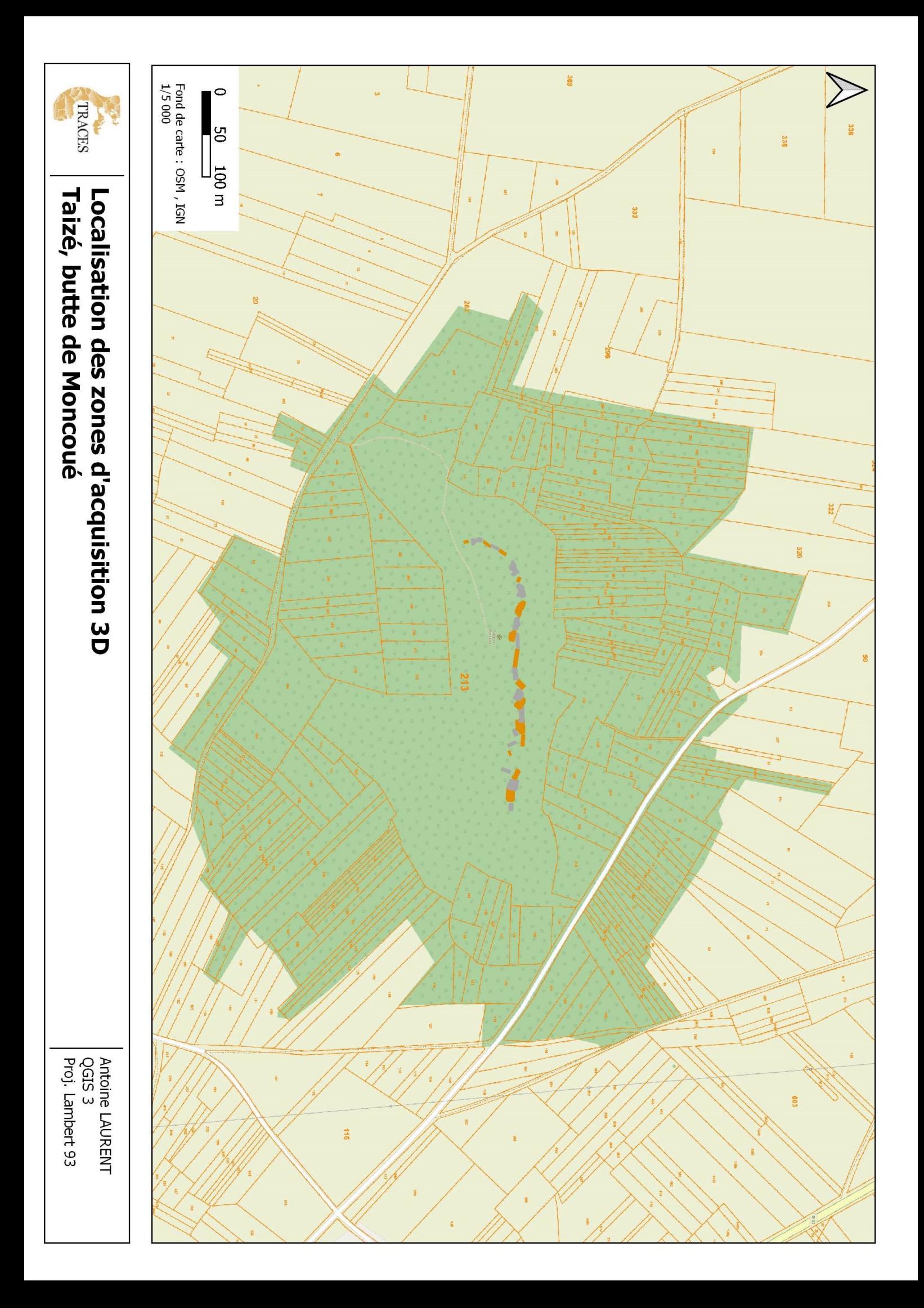

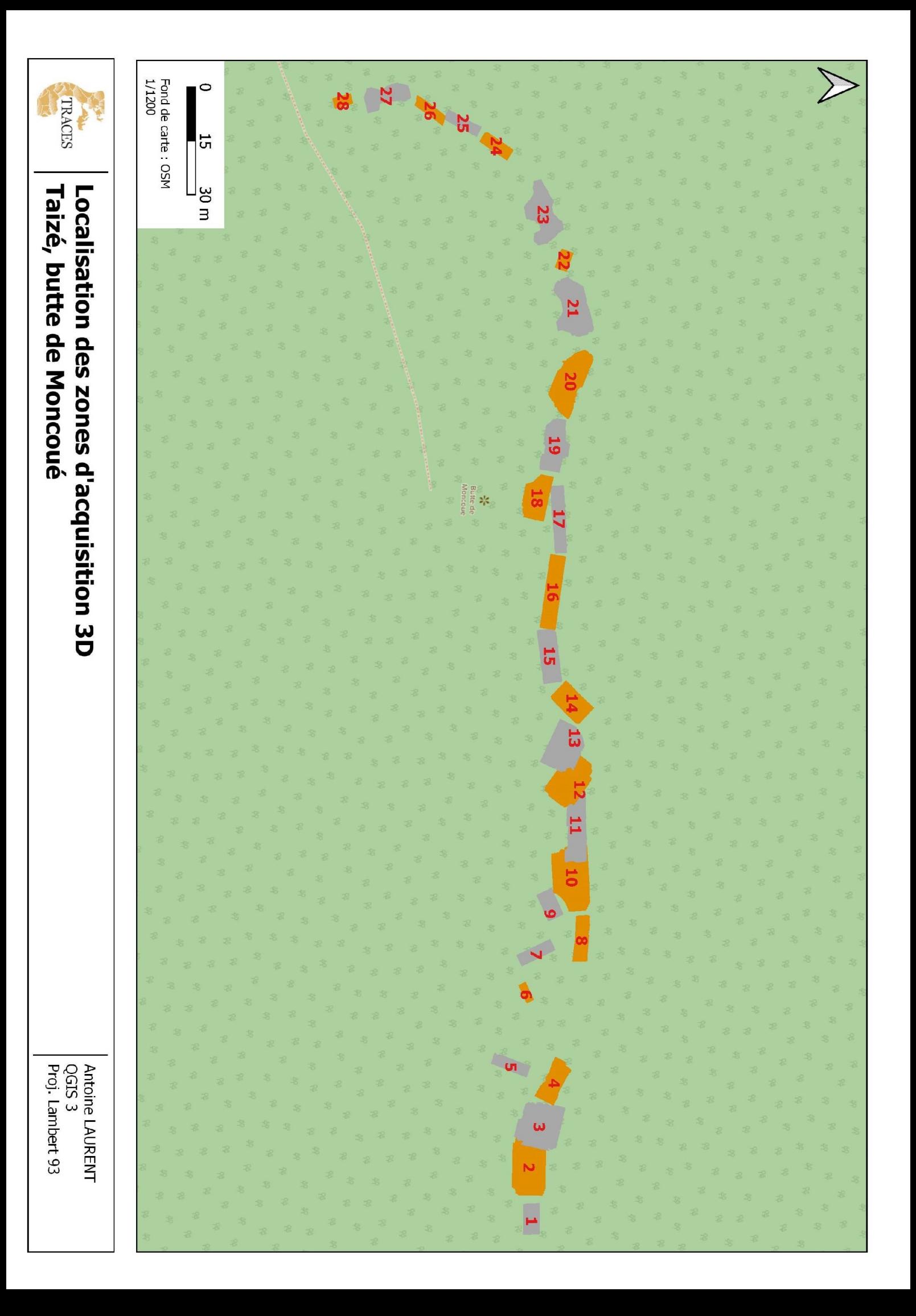

## **2. Acquisition des images**

<span id="page-8-0"></span>L'acquisition photogrammétrique est réalisée avec un APN RICOH GRII. Son capteur CMOS de 16.2 Mpx couplé à un objectif grand angle de 18mm permet d'obtenir des images avec une excellente qualité. Nous nous sommes servis d'une perche pour les prises de vue hautes. Le format d'image utilisé pour la photogrammétrie est du JPEG sans compression pour éviter la dégradation de l'image.

La photogrammétrie, par *Structure-From-Motion* (SFM) et stéréoscopie, permet de reconstituer une scène en 3D à partir de photographies prises sous différents points de vue. Les deux principes de base sont le recouvrement entre les clichés et le déplacement de l'opérateur.

Ce sont 367 photographies prises en une demi-heure qui ont servi à la reconstruction photogrammétrique (Fig. 2).

<span id="page-8-1"></span>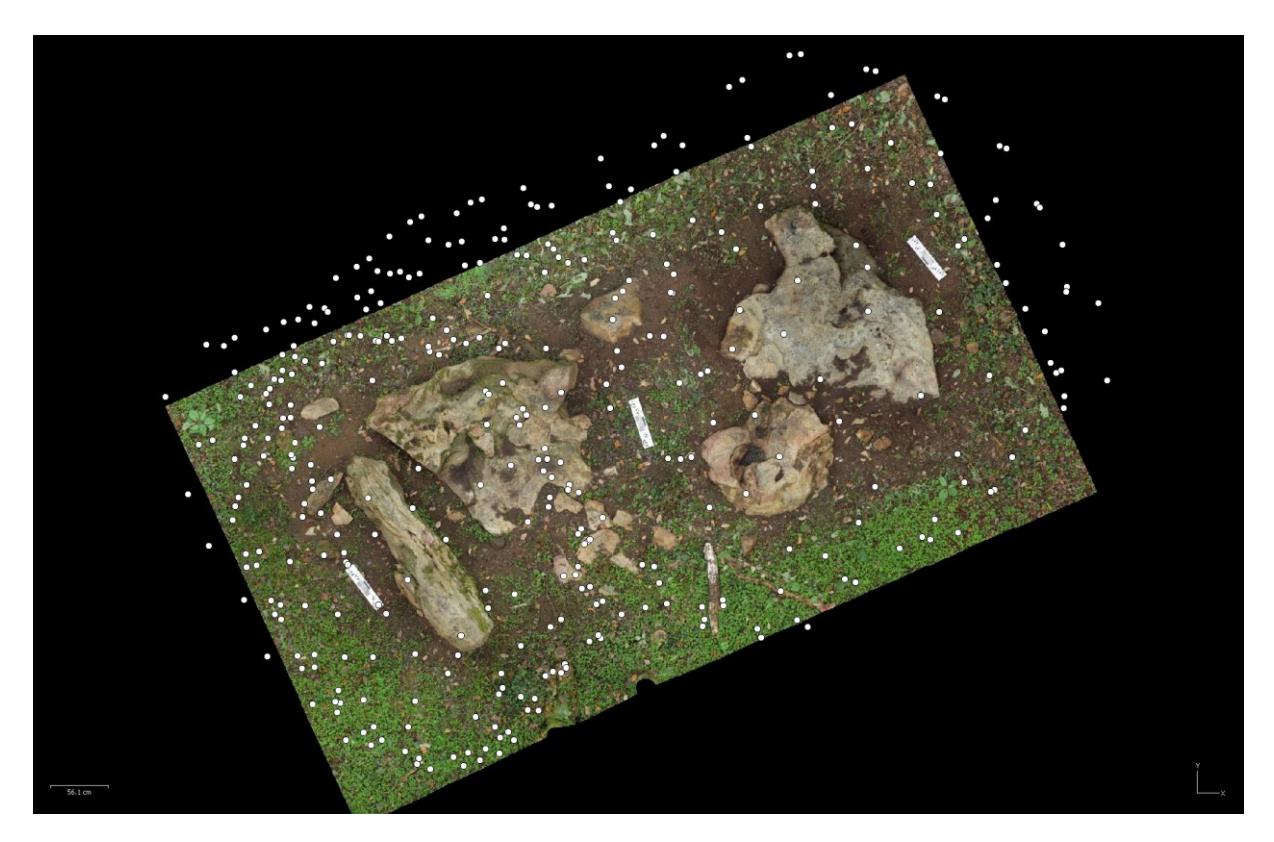

**Figure 2 : Emplacement des clichés sur l'orthophotographie.**

## **3. Traitement photogrammétrique**

<span id="page-9-0"></span>Tous les traitements seront effectués avec la dernière version d'Agisoft Metashape (1.6.5). La configuration de l'ordinateur de calcul est :

- CPU : Intel Core I9-9900K
- GPU : 2 x Nvidia GeForce RTX 2080 Super 8Go
- RAM : 128 Go

Les cinq étapes de ce projet photogrammétrique sont :

- 1) Alignement des caméras,
- 2) Génération du nuage dense,
- 3) Création du maillage,
- 4) Application des textures,
- 5) Génération du MNS et de l'orthophotographie.

#### <span id="page-10-0"></span>3.1 Alignement des caméras

La qualité des images est évaluée avant le lancement de la chaîne opératoire. Celle-ci est égale ou supérieure à 0,8 (sur 1) pour 98% des images.

Le géoréférencement du modèle est assuré par 5 points topographique dont les coordonnées sont décrites dans le système légal RGF93 Lambert 93 (epsg 2154). Les données topographiques sont acquises à l'aide de DGPS Trimble R2. Cependant le couvert forestier (notamment pour la tranche 2) nécessitait de compléter l'acquisition GPS effectuée avec une prise des repères par une station totale ou un GPS RTK.

Les données et les exports ont une erreur de positionnement et / ou d'orientation qui pourront être corrigés ultérieurement. Afin de compenser cette erreur potentielle des règles photogrammétriques complètent la mise à l'échelle du modèle (Fig. 3).

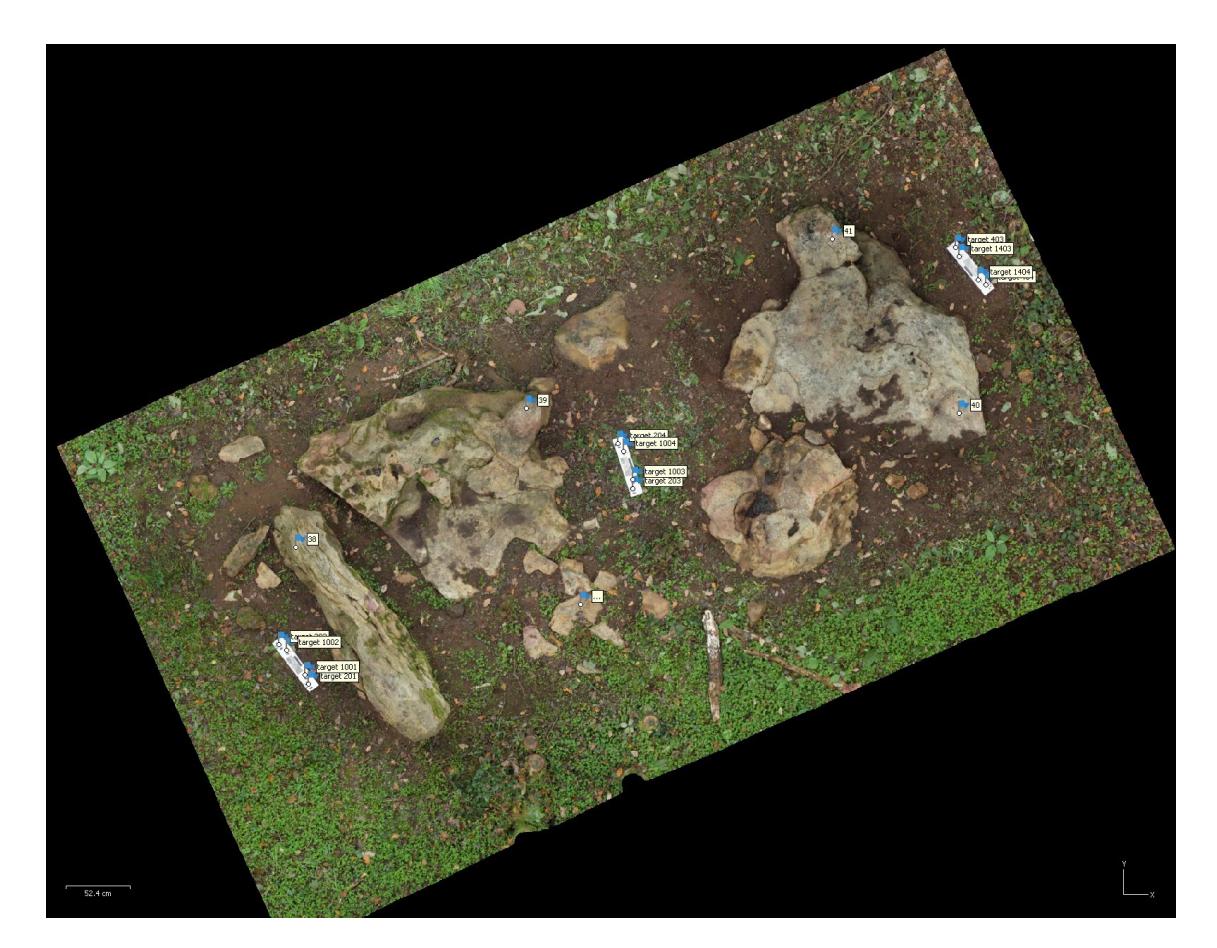

**Figure 3 : Localisation des repères et des règles.**

<span id="page-10-1"></span>Les paramètres de l'alignement des caméras sont :

- Qualité : haute
- Points de liaison : 70000
- Points de référence : 6000

Temps de calcul : 17 minutes

Le principe de l'alignement est de calculer les positions et les orientations des images, c'est la mise en place ou l'aérotriangulation des images. Le logiciel utilise une méthode (SIFT ou autre) pour trouver et mettre en correspondance des points remarquables. Ce sont ces points remarquables qui vont permettre, par mise en correspondance, de calculer les positions et les orientations des images.

Lerésultatdel'alignementdonneunnuagedepointsdeliaison comportant 264 422 points après calibration.Laprécisionde l'alignement sur les repères est de 9 cm et la mise à l'échelle par les règles est de 4 mm(Fig.4).

<span id="page-11-0"></span>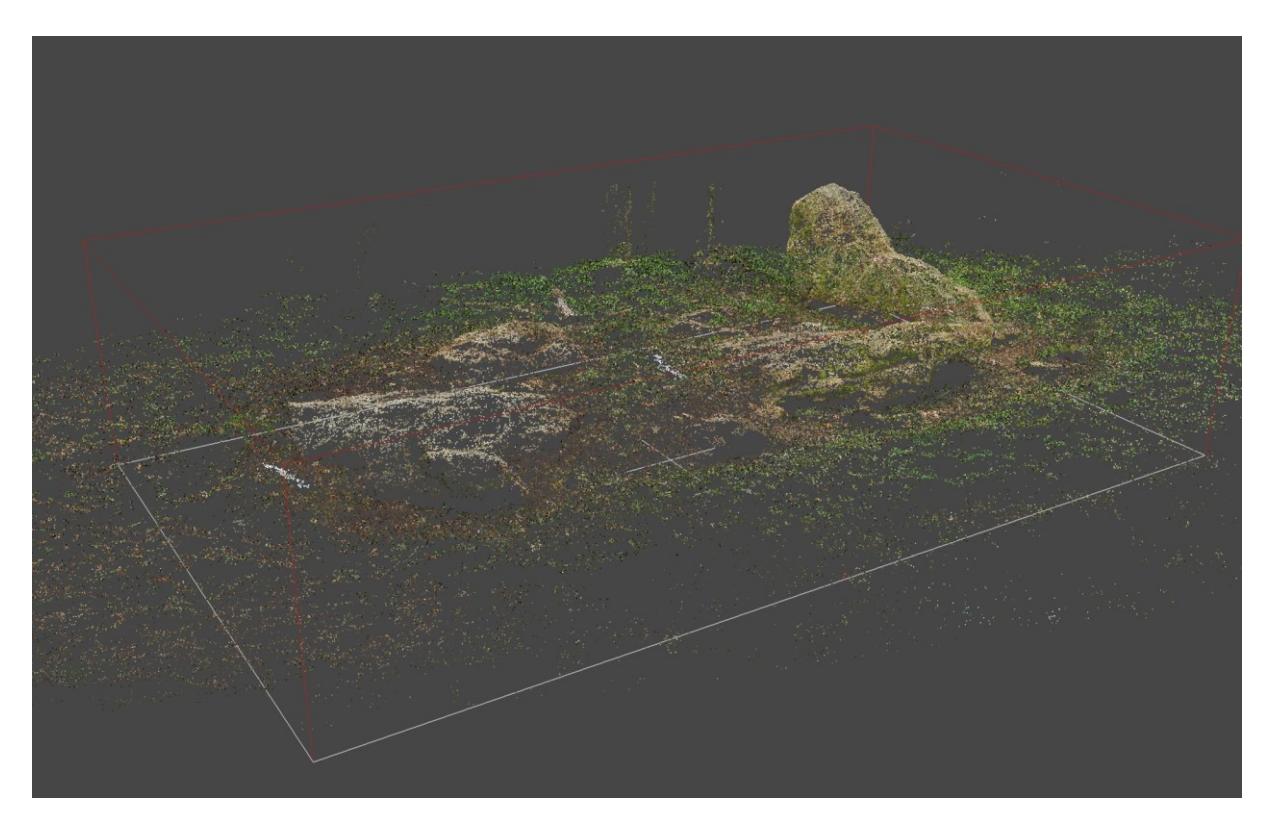

**Figure 4 : Nuage de points de liaison.**

### <span id="page-12-0"></span>3.2 Génération du nuage dense

Les paramètres de la génération du nuage dense sont :

- Qualité : haute
- Filtrage des profondeurs : agressif

Temps de calcul :2h 20

Le nuage de points dense comporte 35 387 959 points (Fig.5).

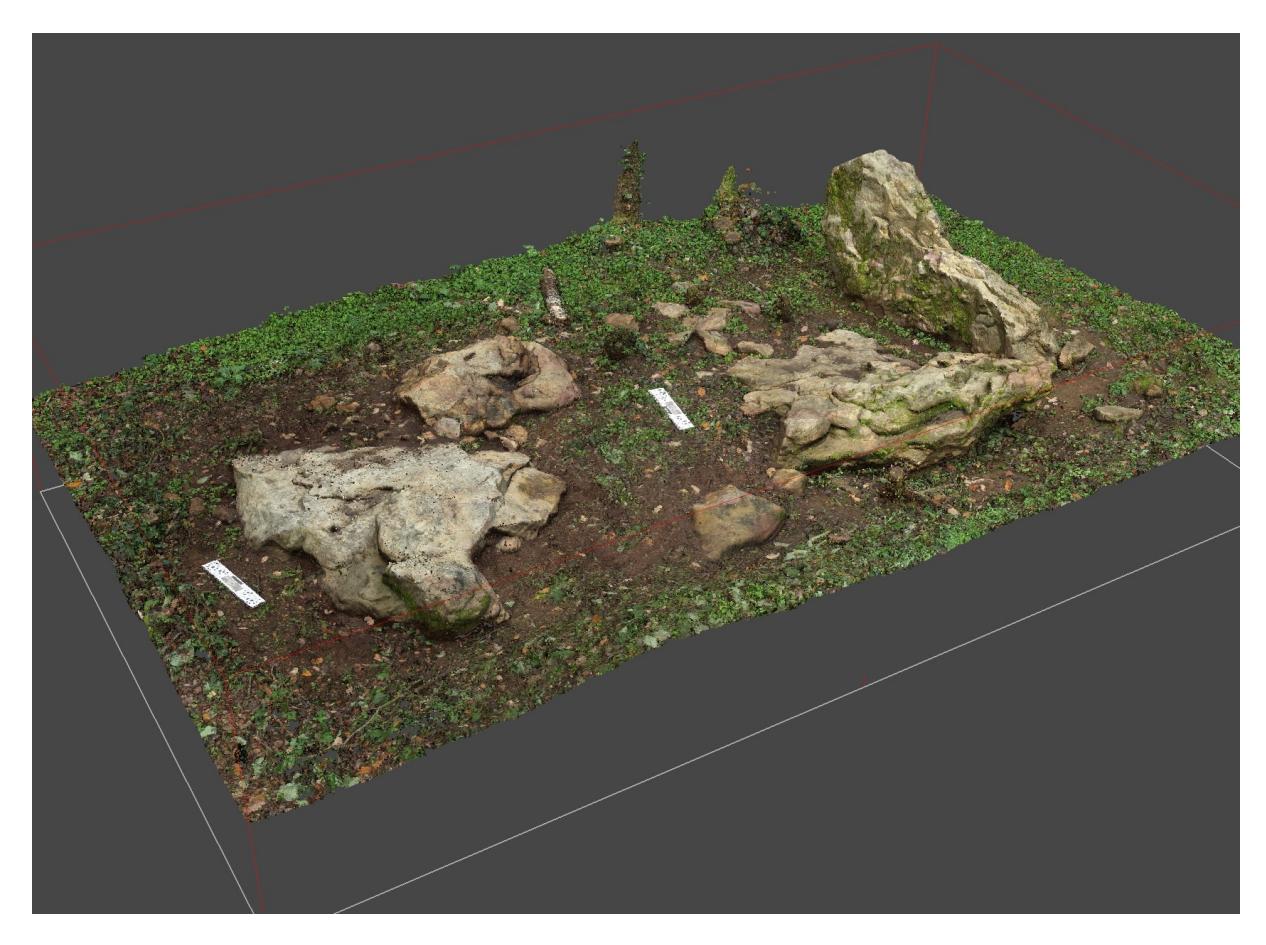

<span id="page-12-1"></span>**Figure 5 : Nuage de points dense.**

#### <span id="page-13-0"></span>3.3 Création du maillage

Le maillage du site est généré à partir du nuage de points dense.

Les paramètres de création du maillage sont :

- Qualité : haute
- Type de surface : arbitraire
- Interpolation : activé

#### Temps de calcul : 1h02

Le résultat est un maillage de 7 millions de faces (Fig. 6). Un maillage décimé à 150 000 faces est généré à partir de celui-ci afin de le rendre facilement visualisable.

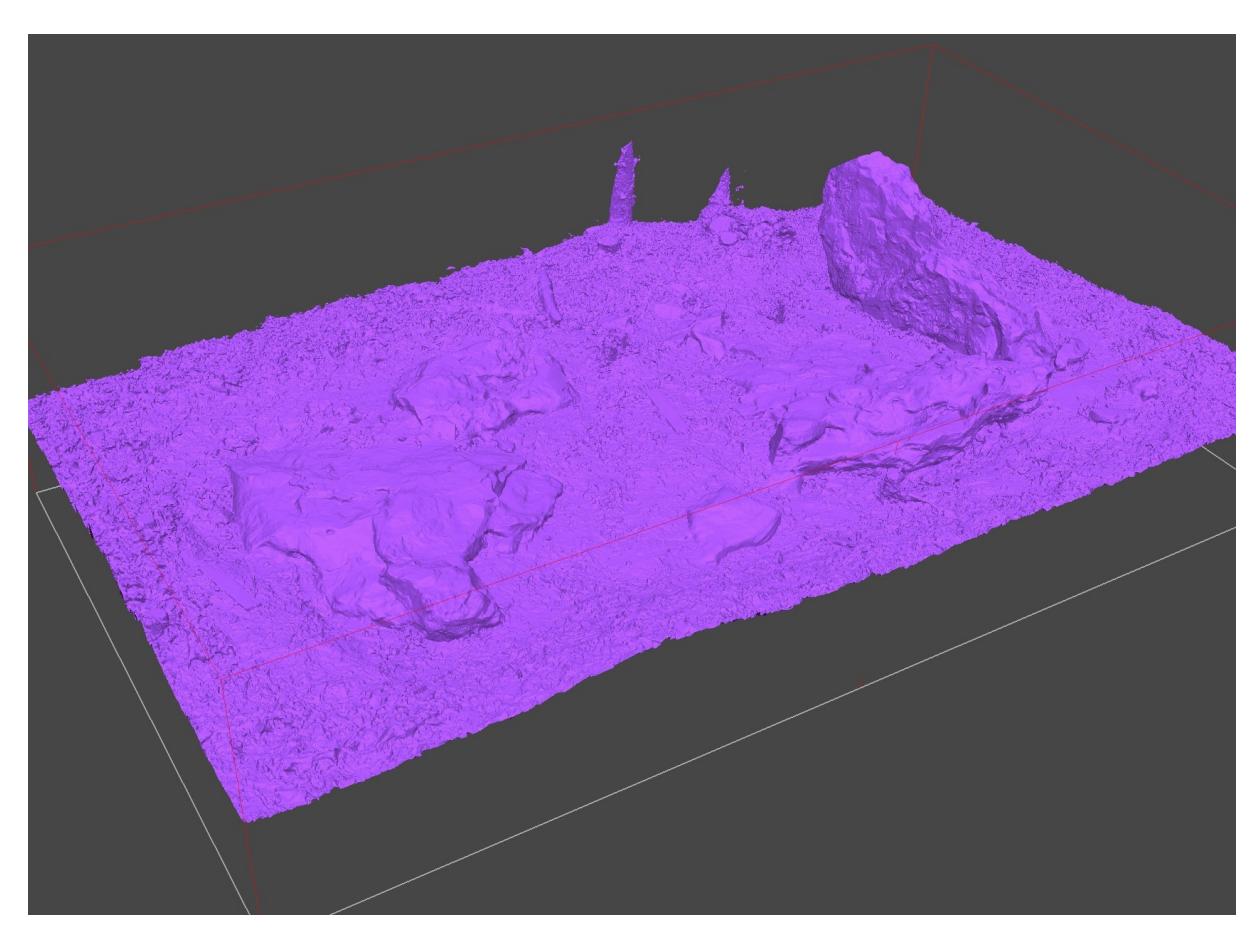

<span id="page-13-1"></span>**Figure 6 : Maillage du modèle général.**

#### <span id="page-14-0"></span>3.4 Application des textures

Cette étape consiste à sélectionner et appliquer sur les maillages les photographies. Elle n'est réalisée que sur le maillage décimé.

Les paramètres de la construction des textures sont :

- Modemappage:générique
- Modedefusion:mosaïque
- Résolution: 8192 pixels (8K)

Le résultat est un modèle 3D maillé sur lequel est drapé la texture. (Fig. 7)

<span id="page-14-1"></span>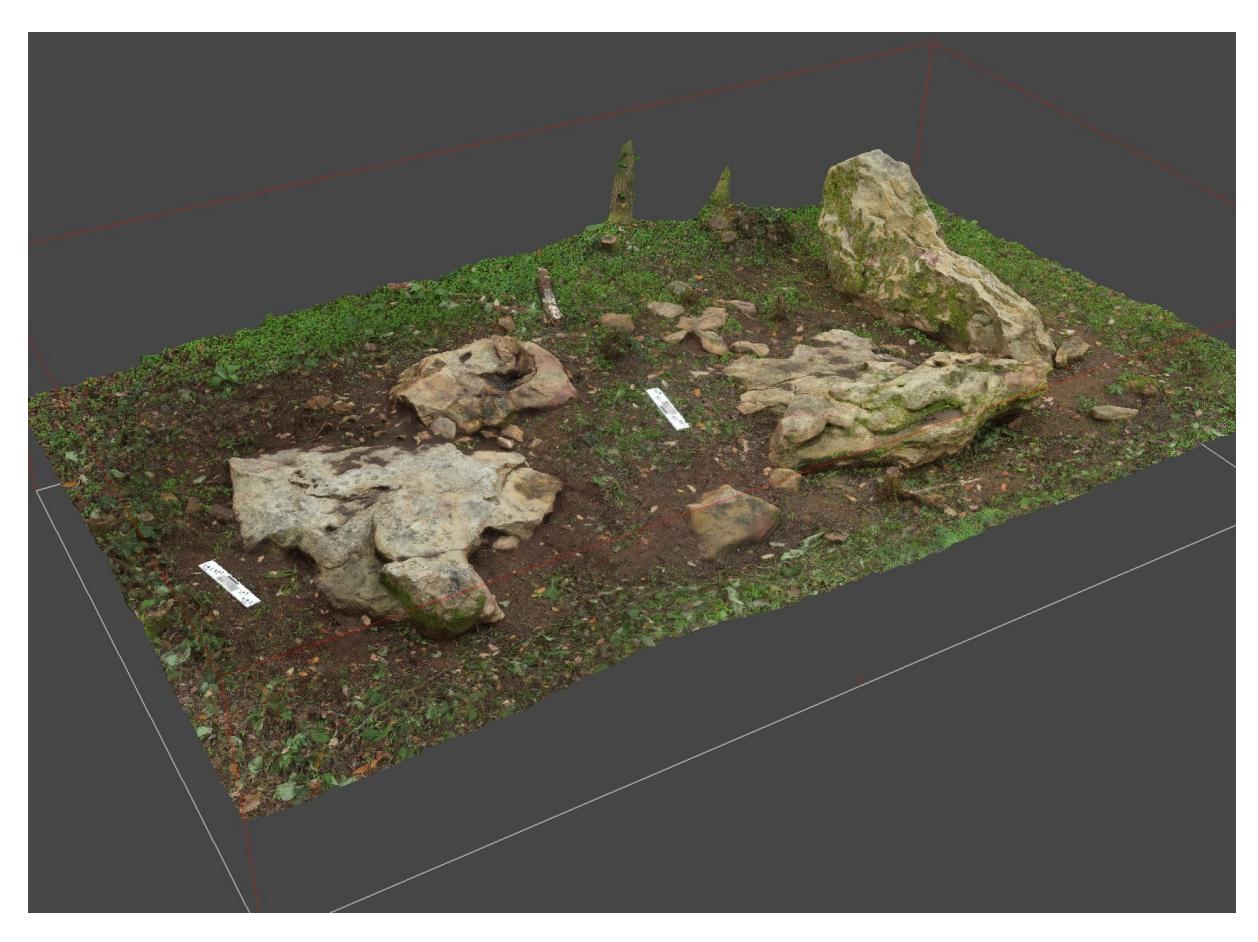

**Figure 7 : Aperçu du modèle 3D texturé.**

#### <span id="page-15-0"></span>3.5 Génération du MNS et de l'orthophotographie

Le maillage non décimé est préalablement nettoyé des arbres et ne garde que les bases de tronc. Un Modèle Numérique de Surface est généré à partir du maillage en qualité haute. Il conserve les informations du relief du terrain et des aménagements (menhirs, blocs). Une orthophotographie est produite en s'appuyant sur ce MNS.

Résolution du MNS : 1.26 mm/px Résolution de l'orthophotographie : 0.63 mm/px Temps de calcul : 20 minutes

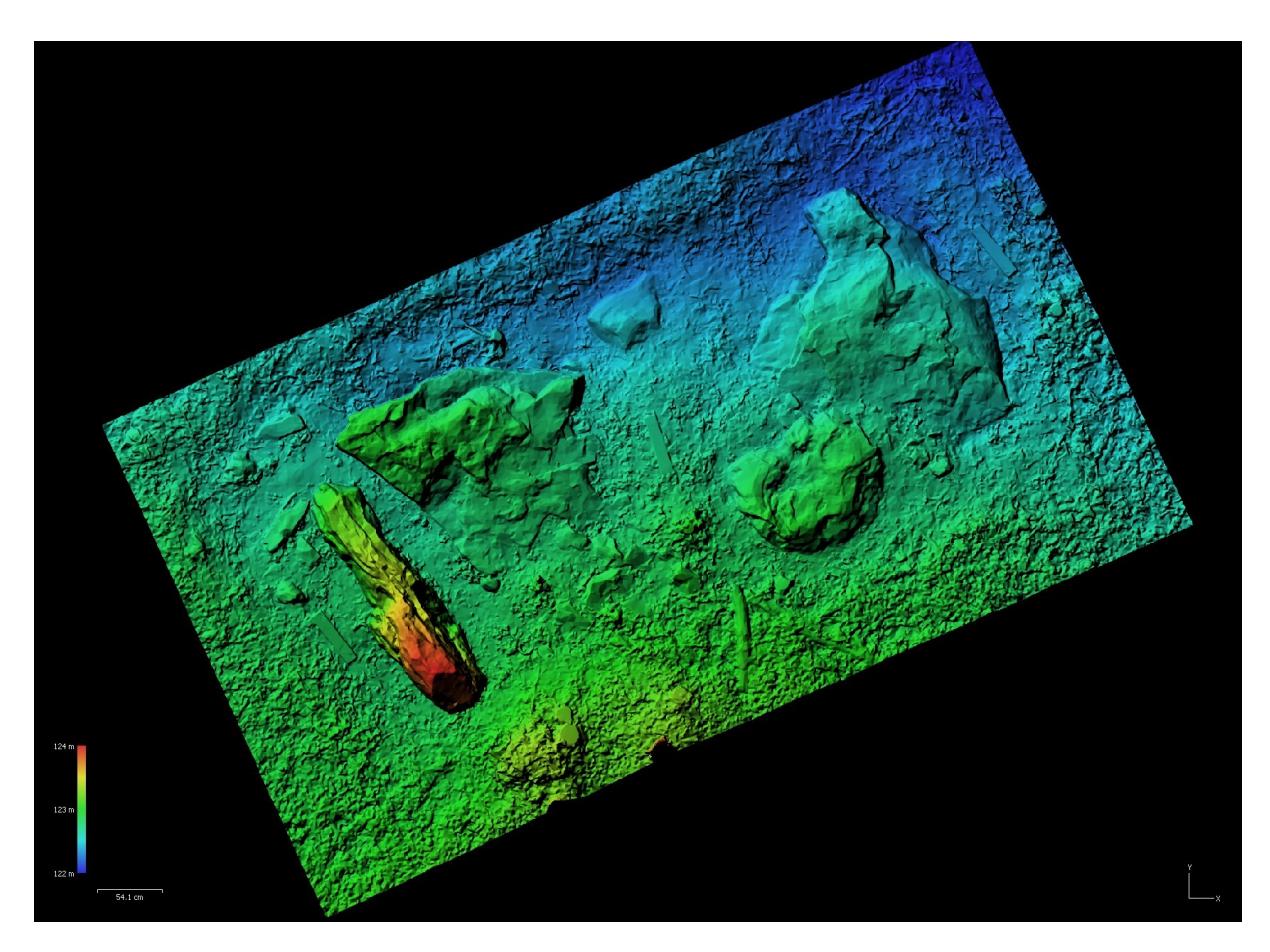

<span id="page-15-1"></span>**Figure 8 : MNS de la zone 9.**

## <span id="page-16-0"></span>**4. Résultats**

Au total, ce sont :

- 28 zones,
- $-2038 \text{ m}^2$ ,
- 10205 photographies,
- 144 points topographiques,
- 8h de travail pour l'alignement des photographies,
- 2 jours et 26 minutes pour le calcul des nuages de points denses,
- 16h pour la création des maillages,
- De 3 à 18 minutes par orthophotographie.

## <span id="page-16-1"></span>**5. Délivrables**

Pour chaque zone :

- Un modèle 3D haute qualité,
- Un modèle 3D décimé texturé,
- Un Modèle Numérique de Surface,
- Une orthophotographie zénithale,
- Un rapport de présentation du travail réalisé.

# <span id="page-17-0"></span>**6. Planches des zones**

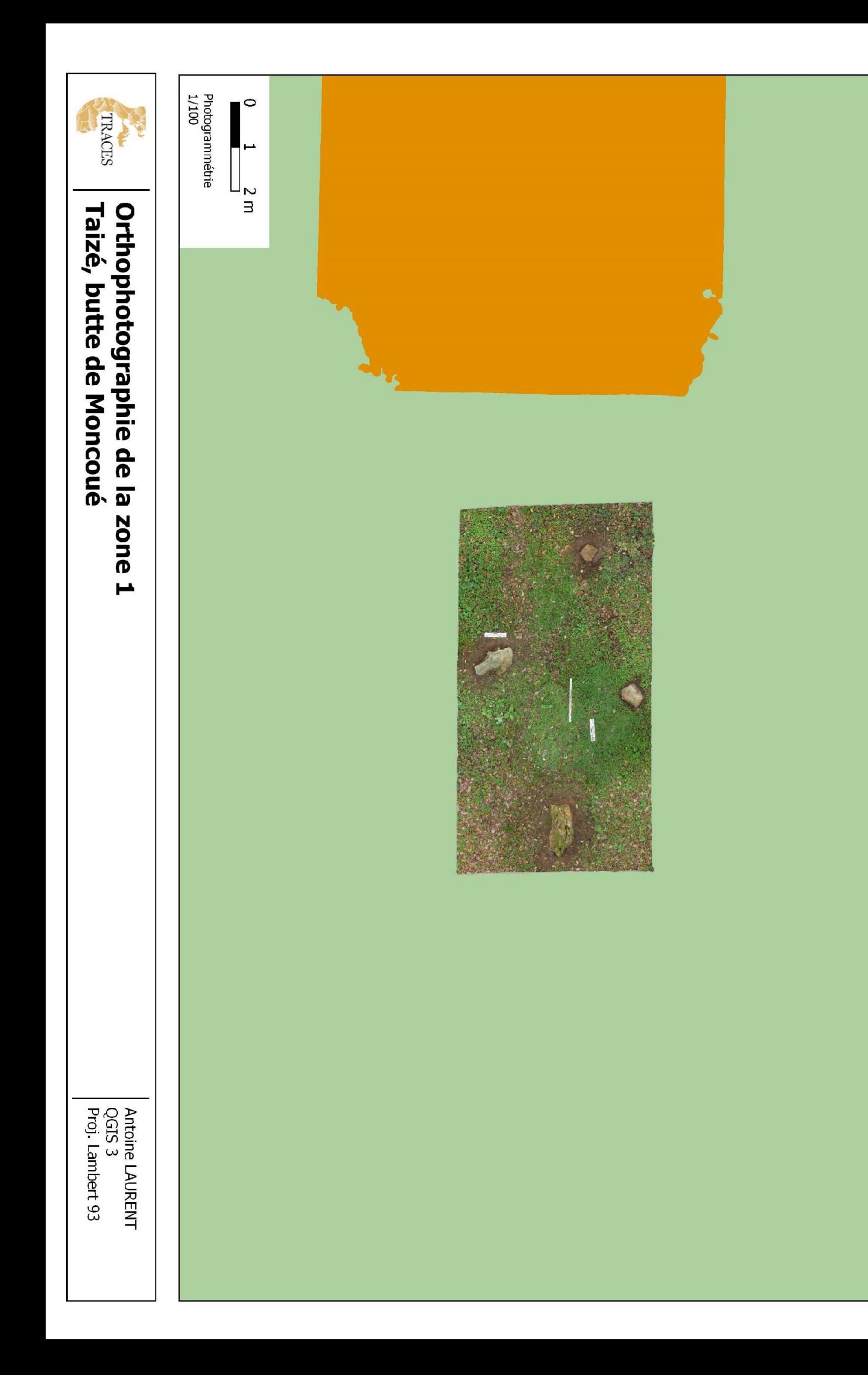

 $\sum$ 

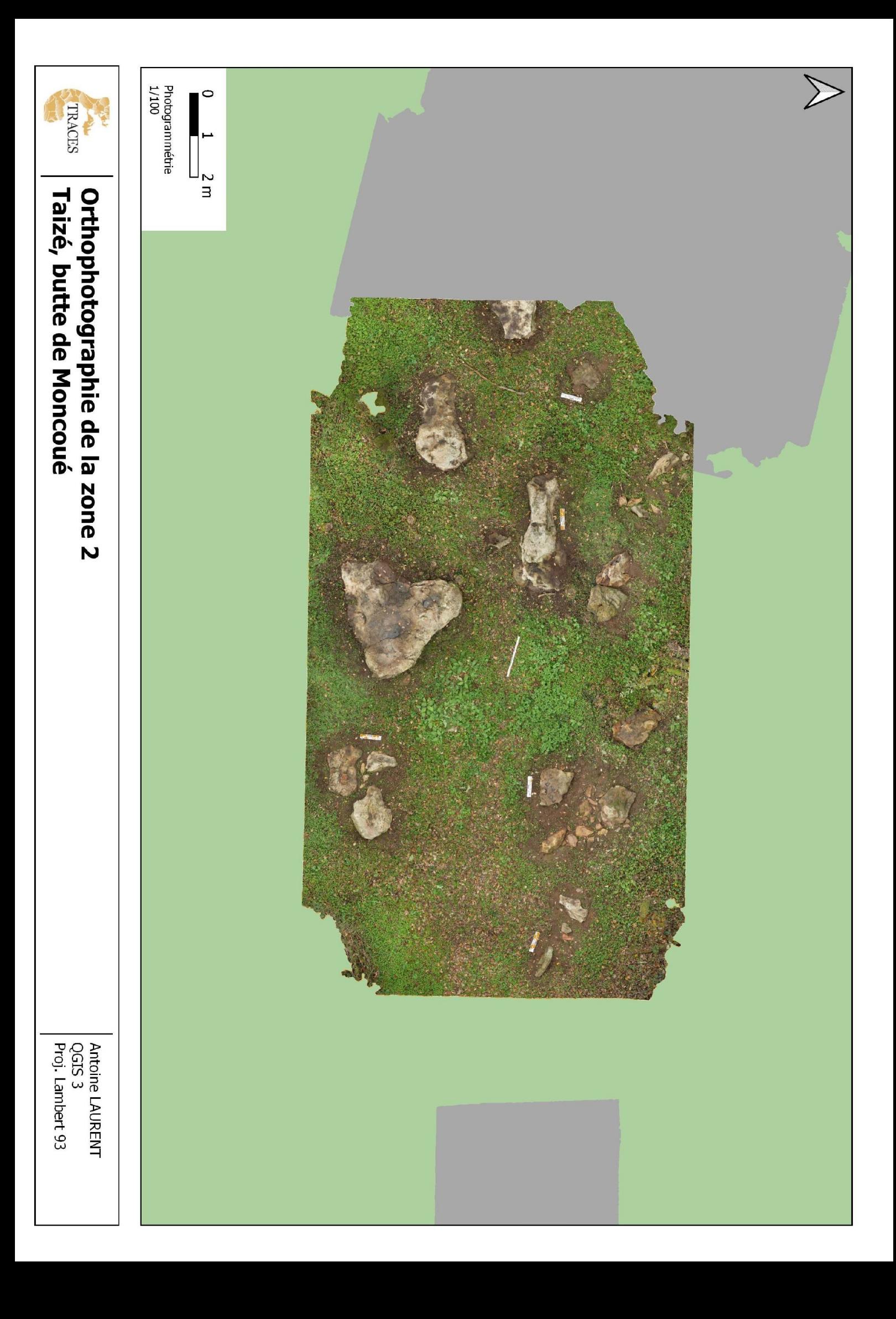

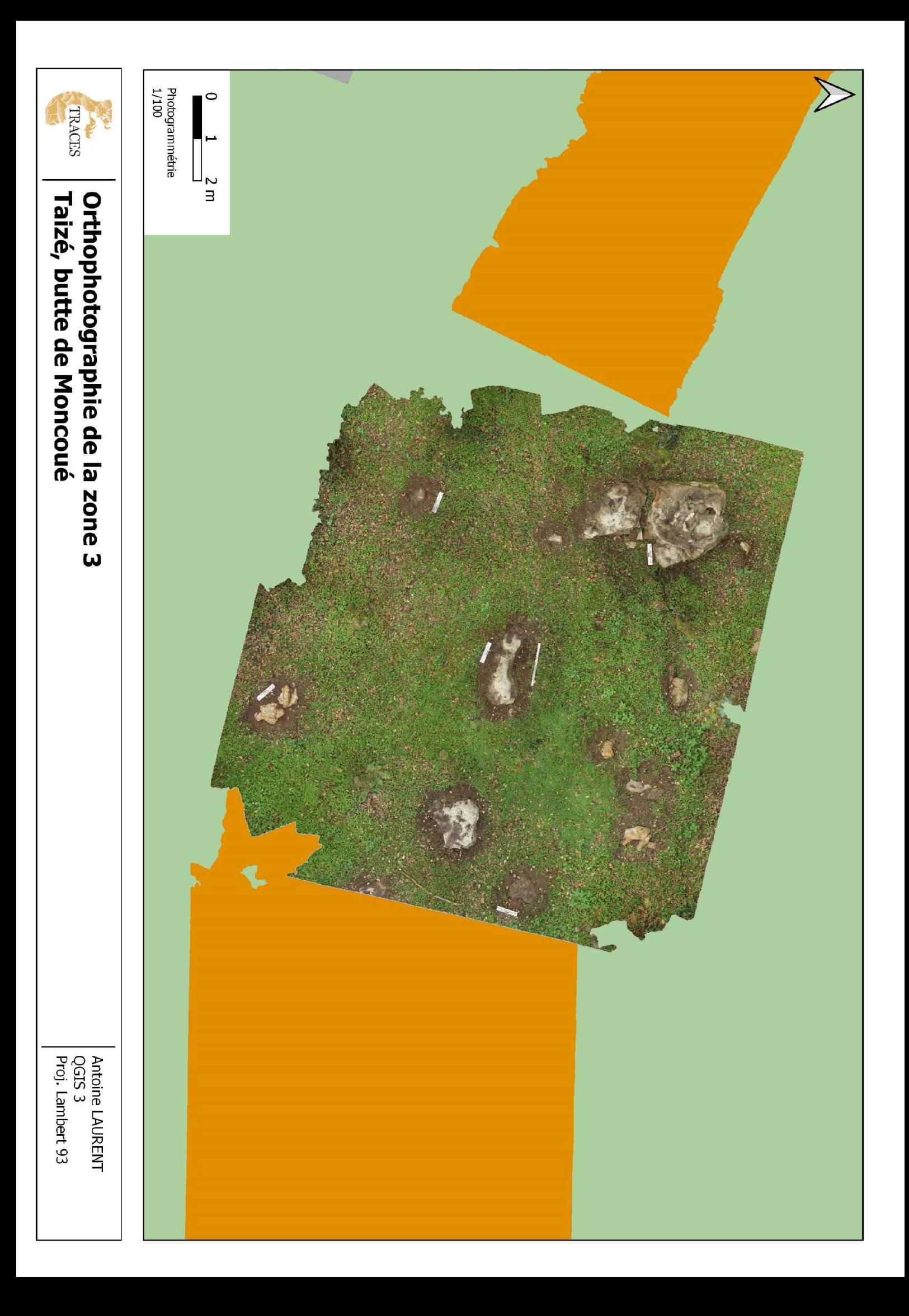

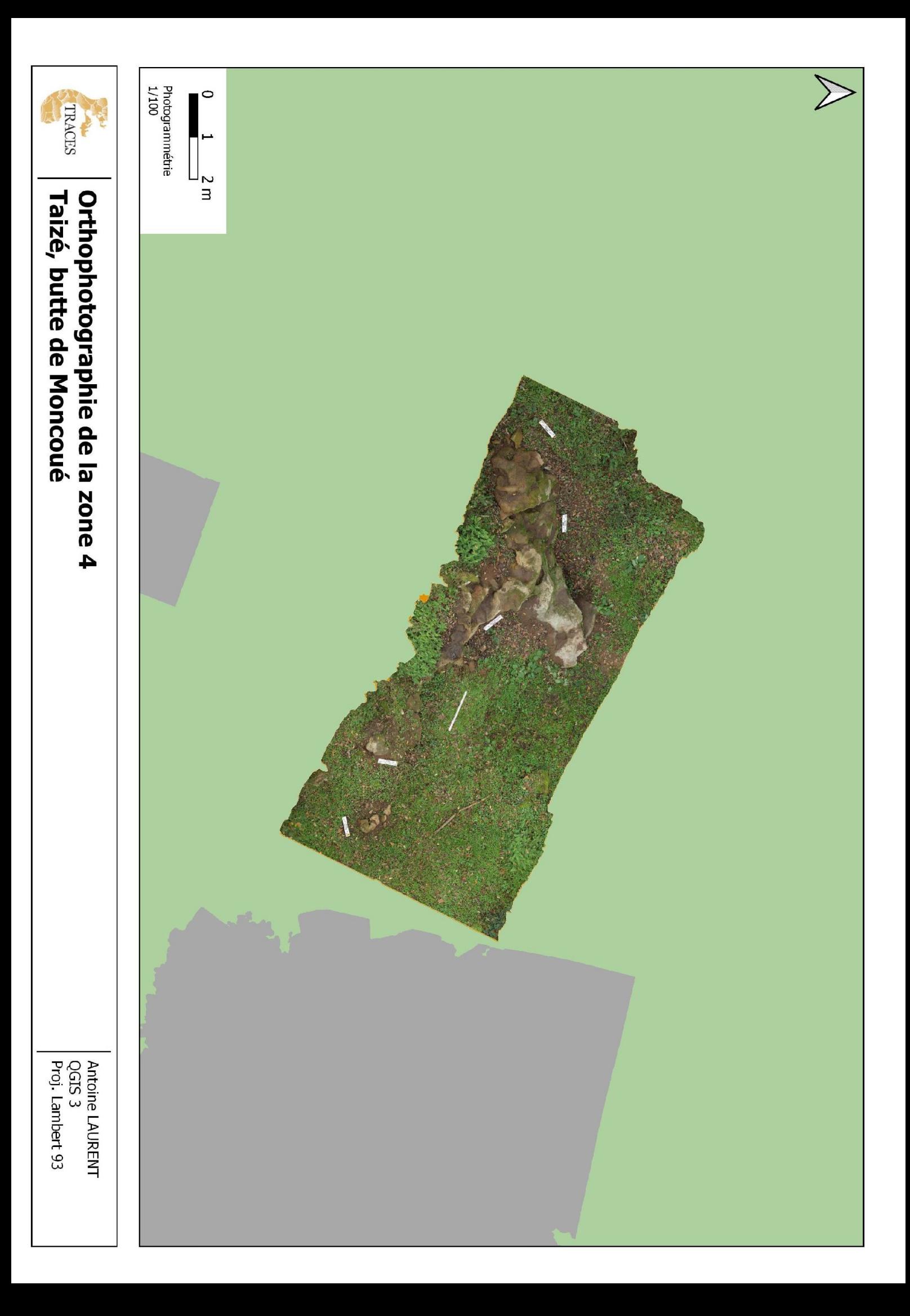

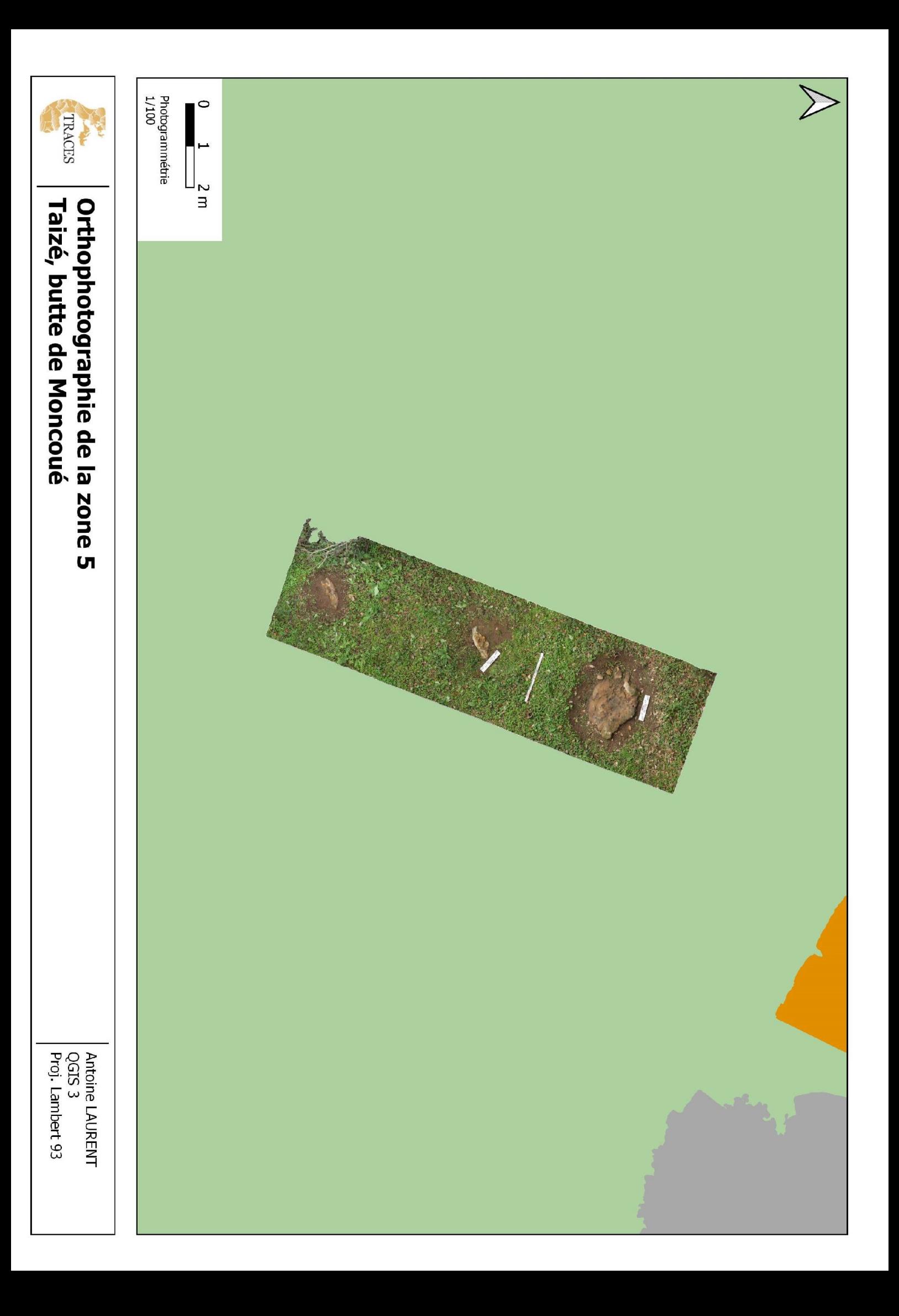

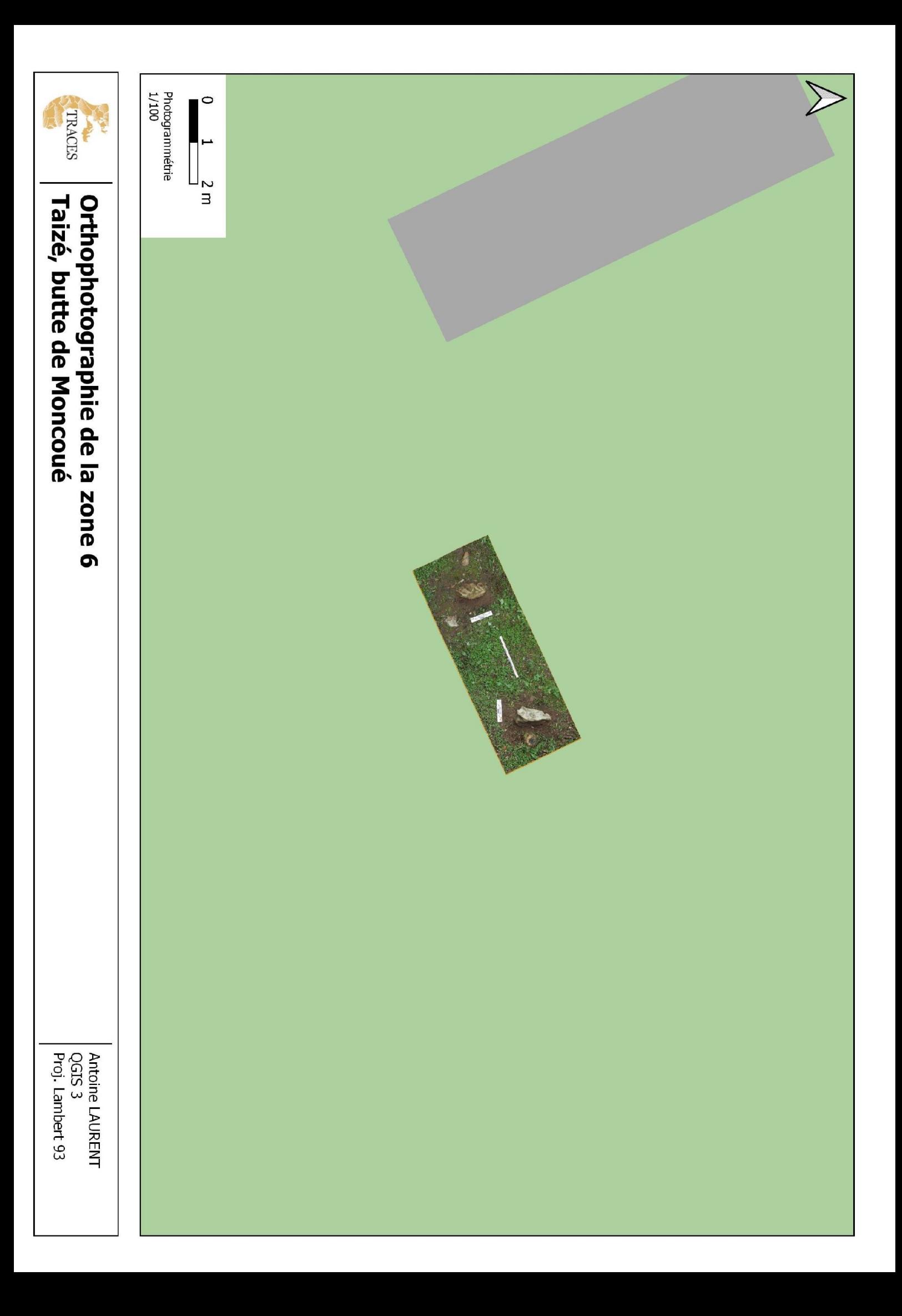

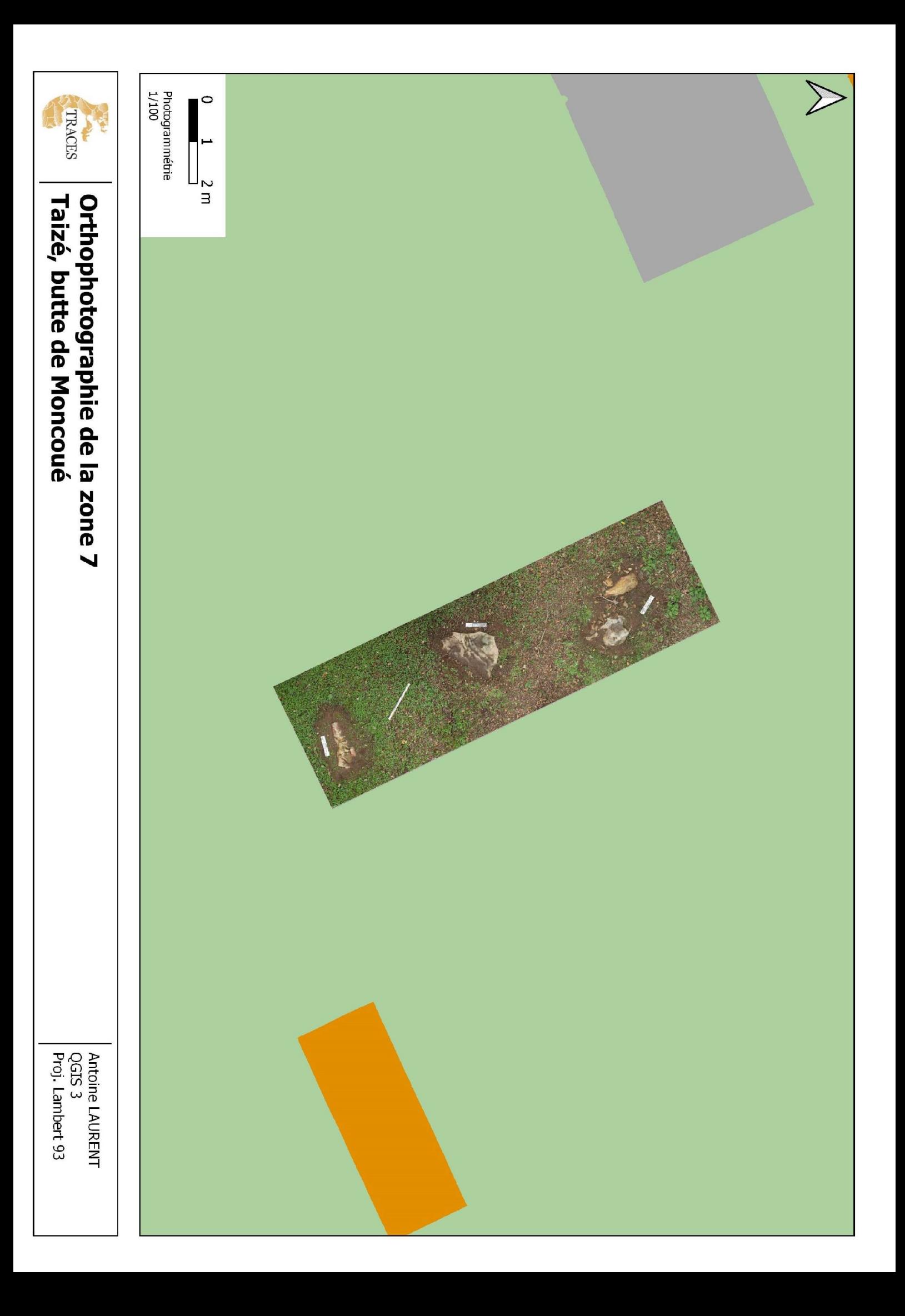

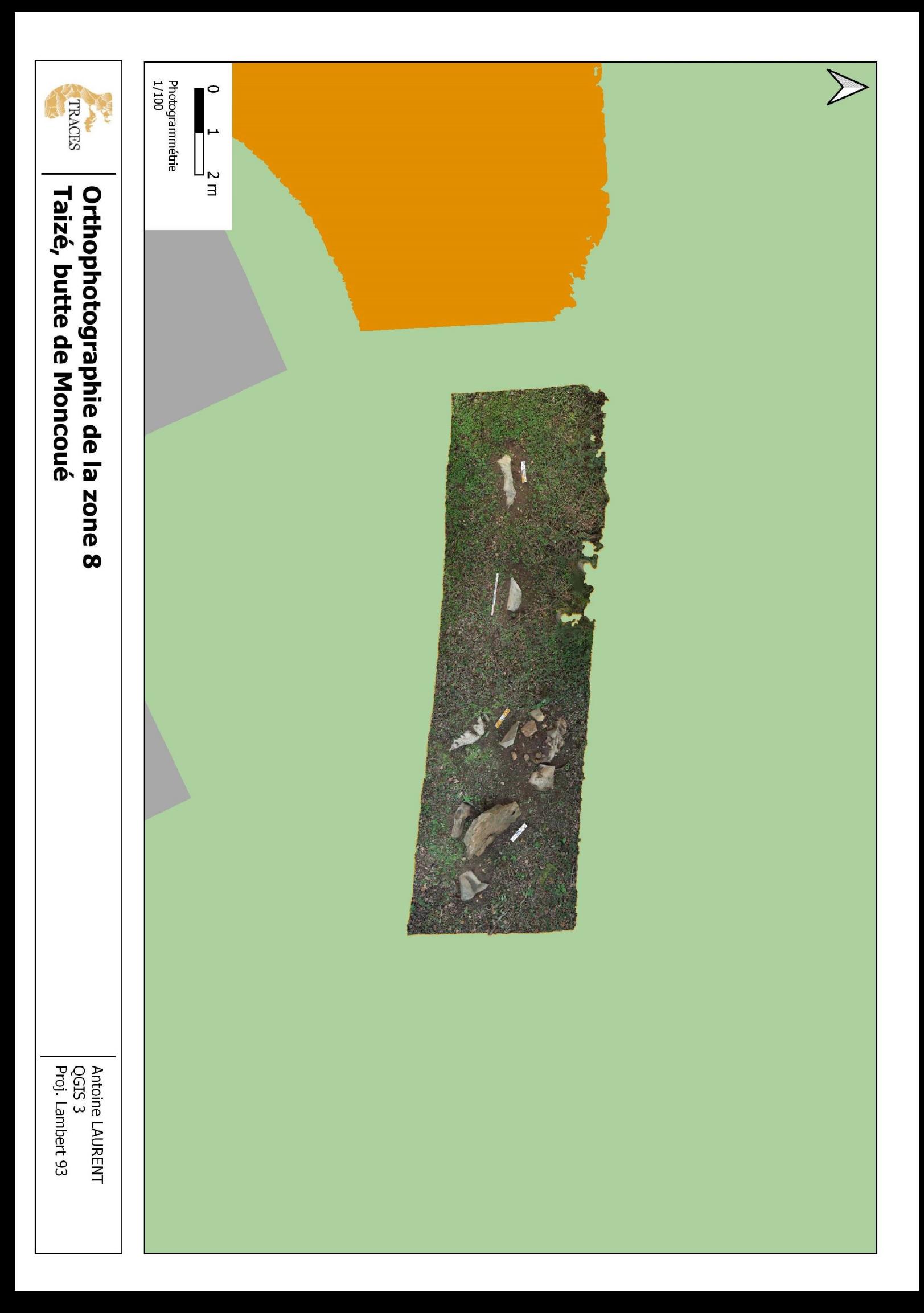

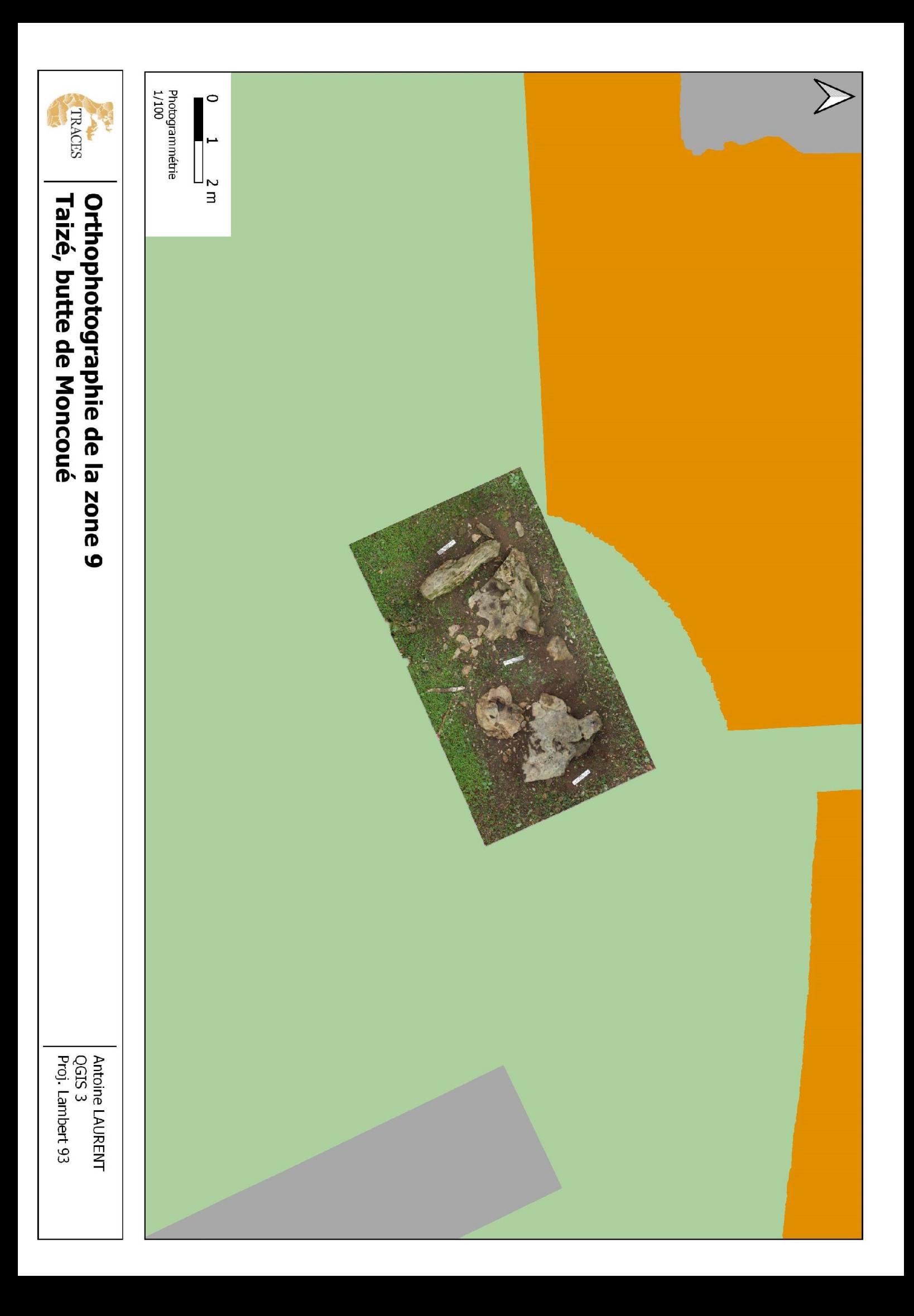

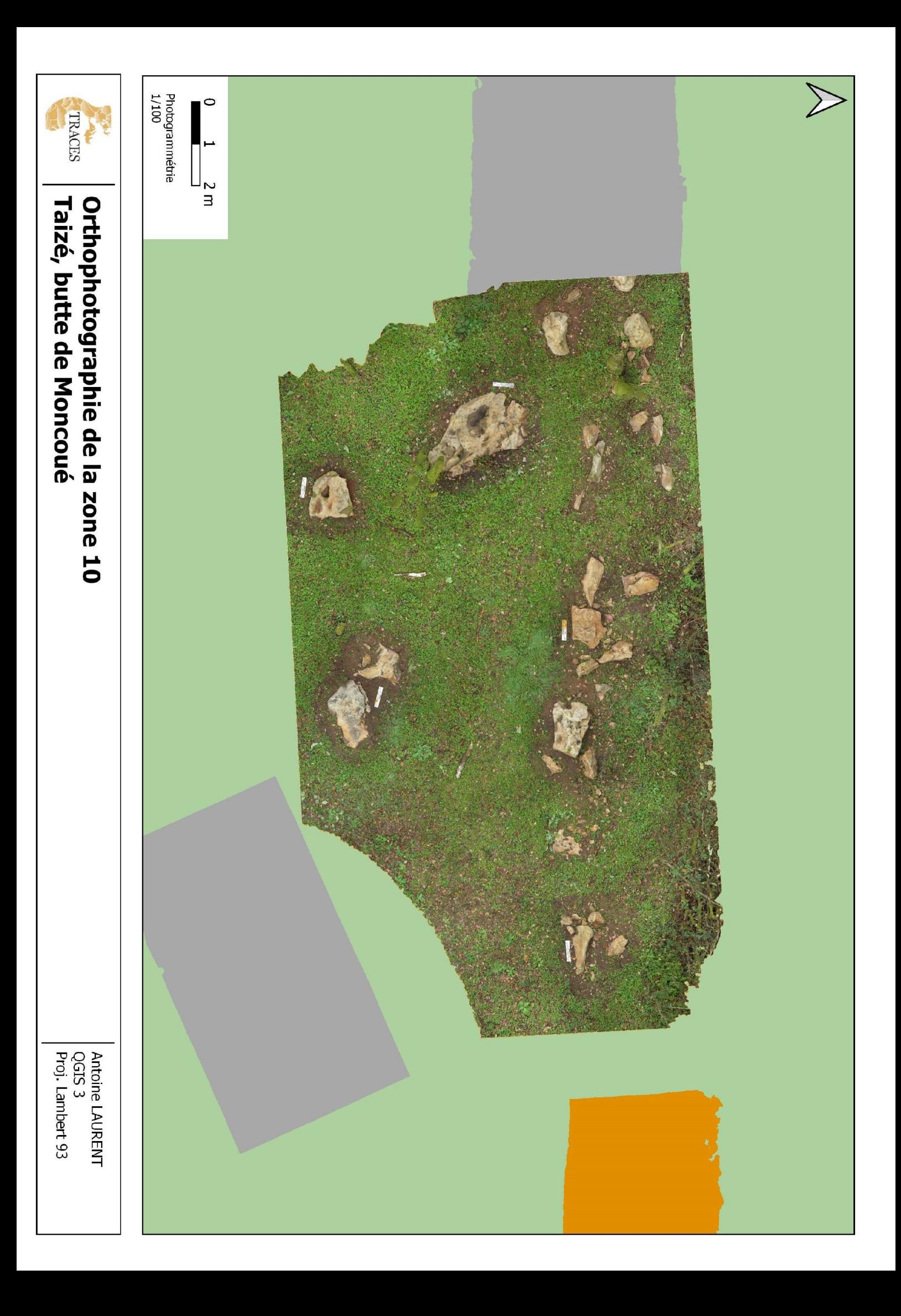

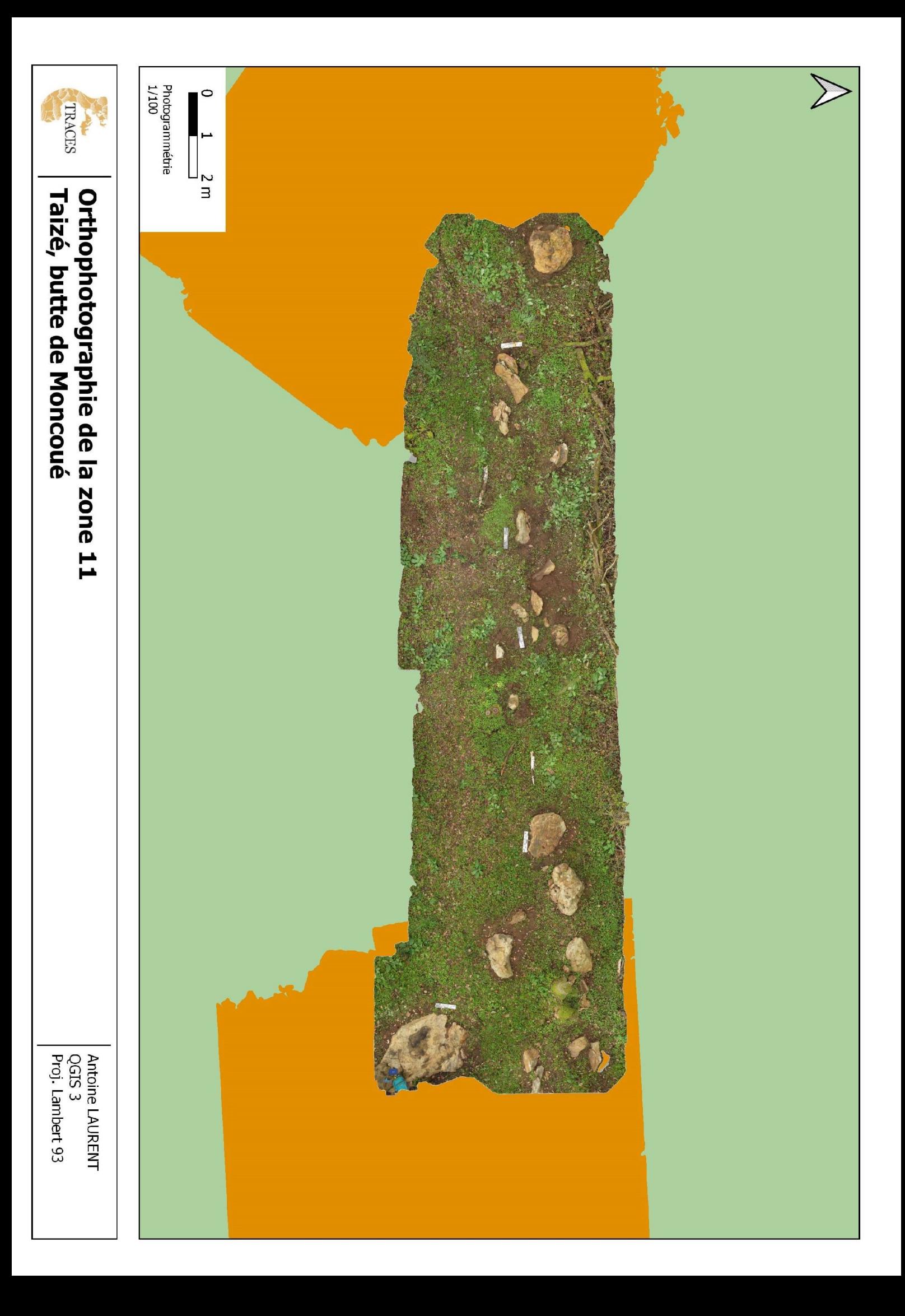

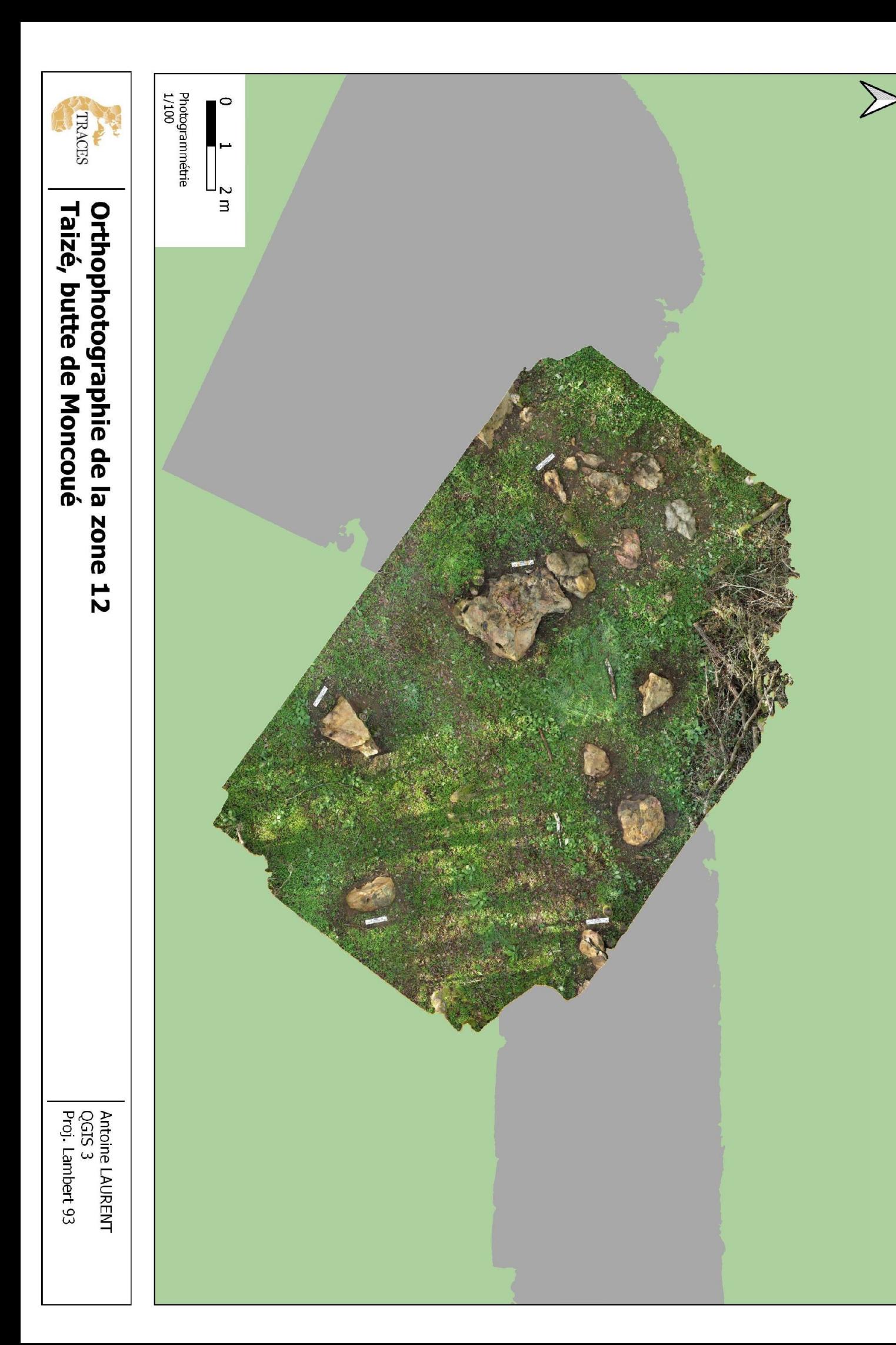

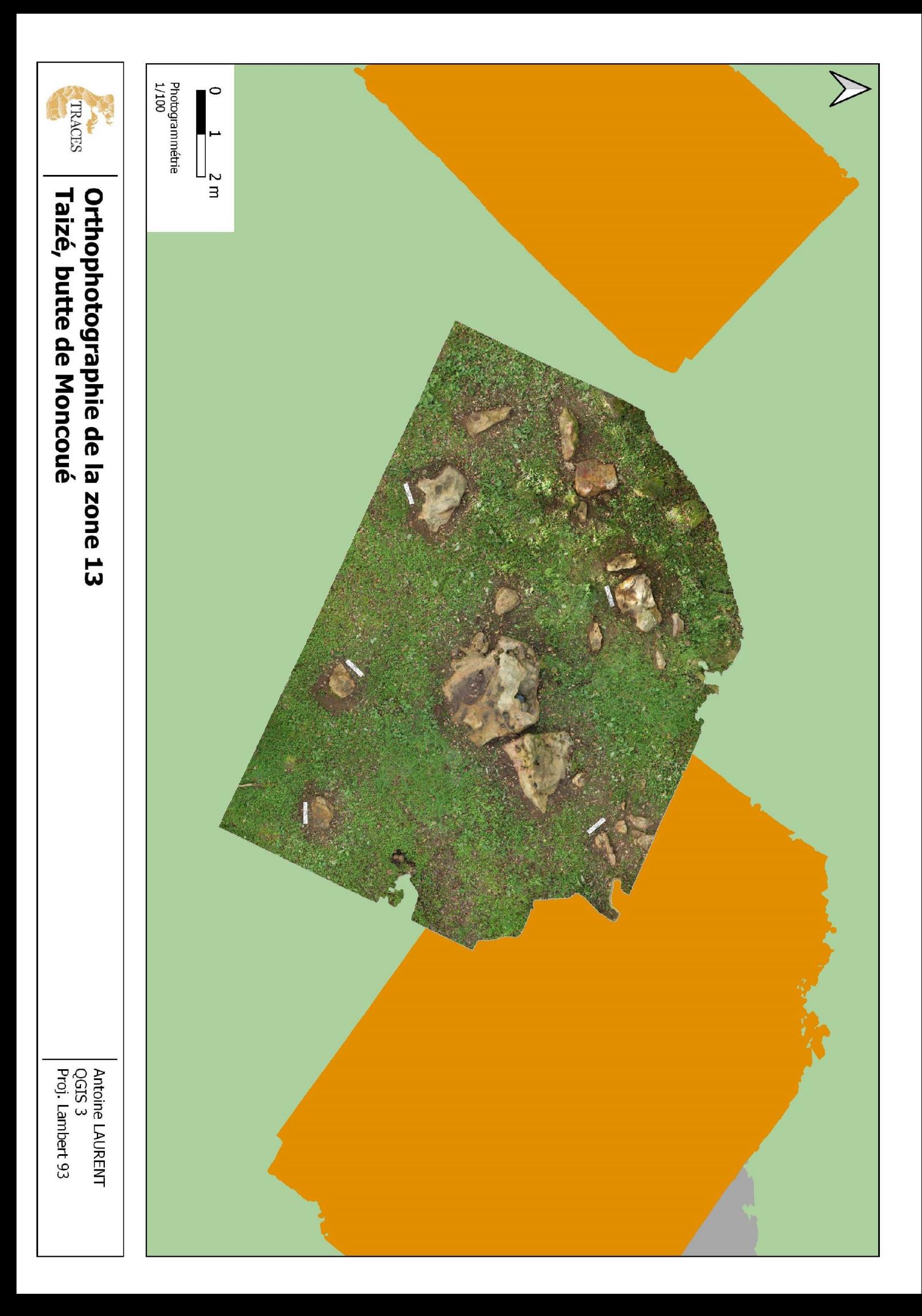

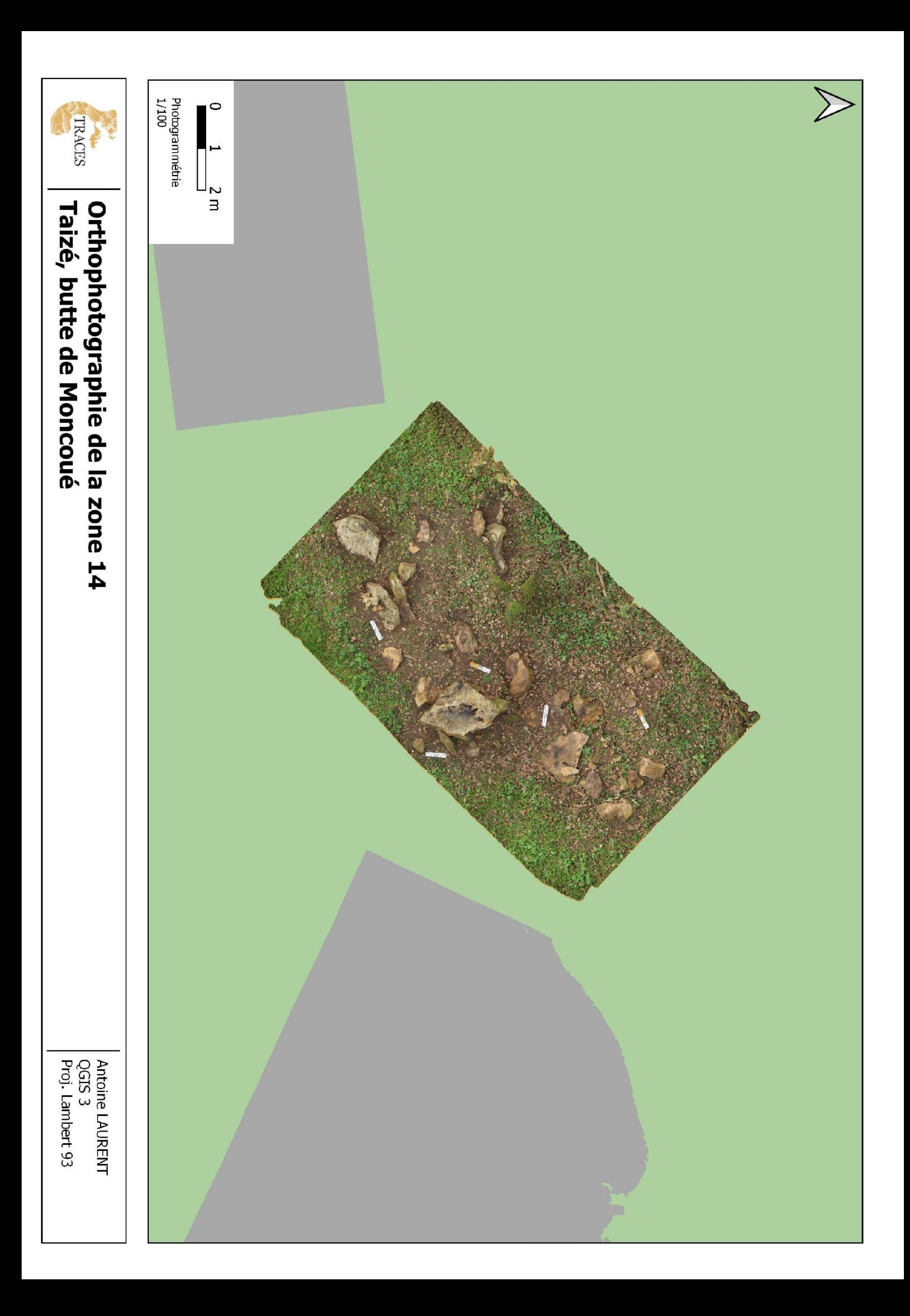

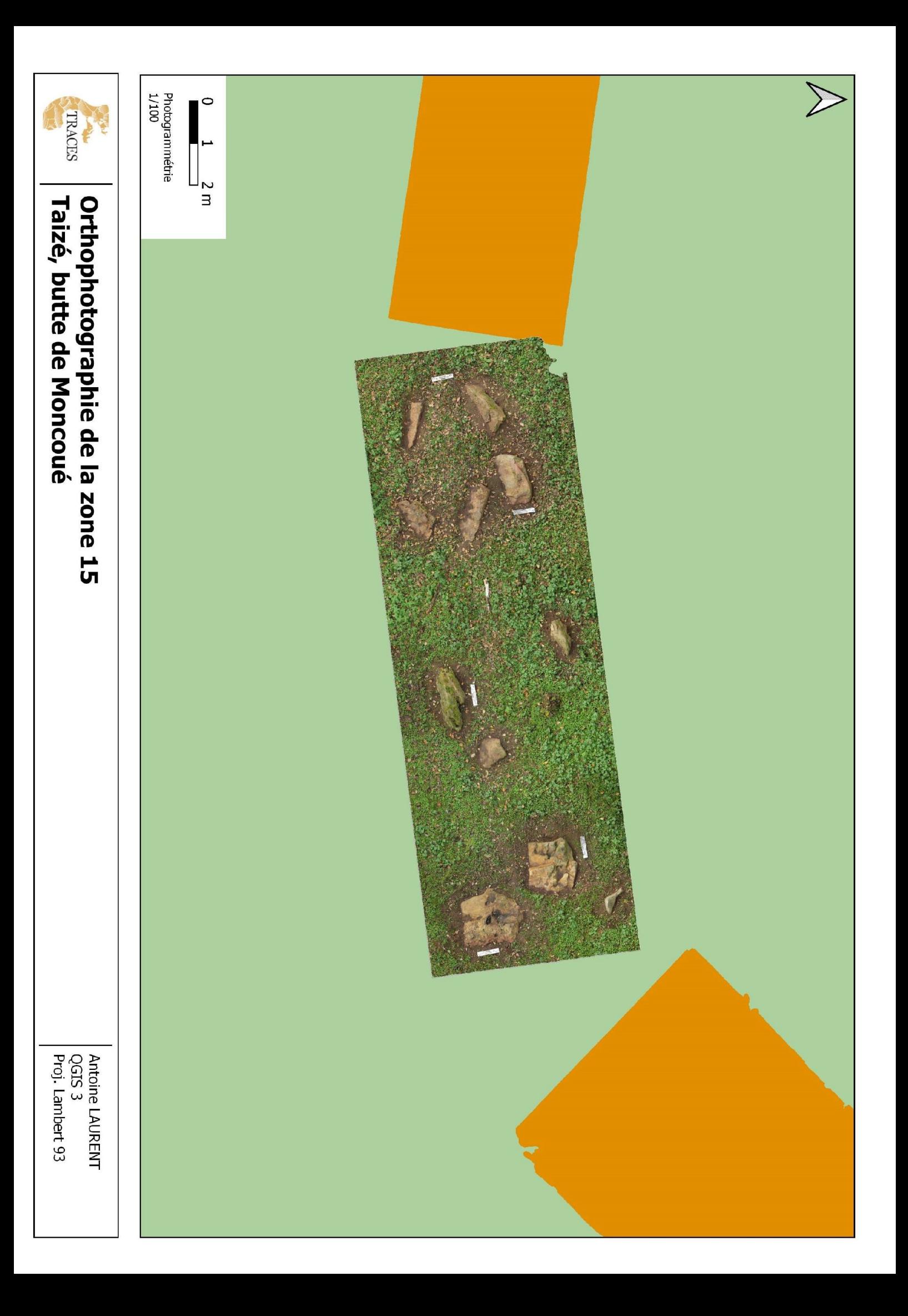

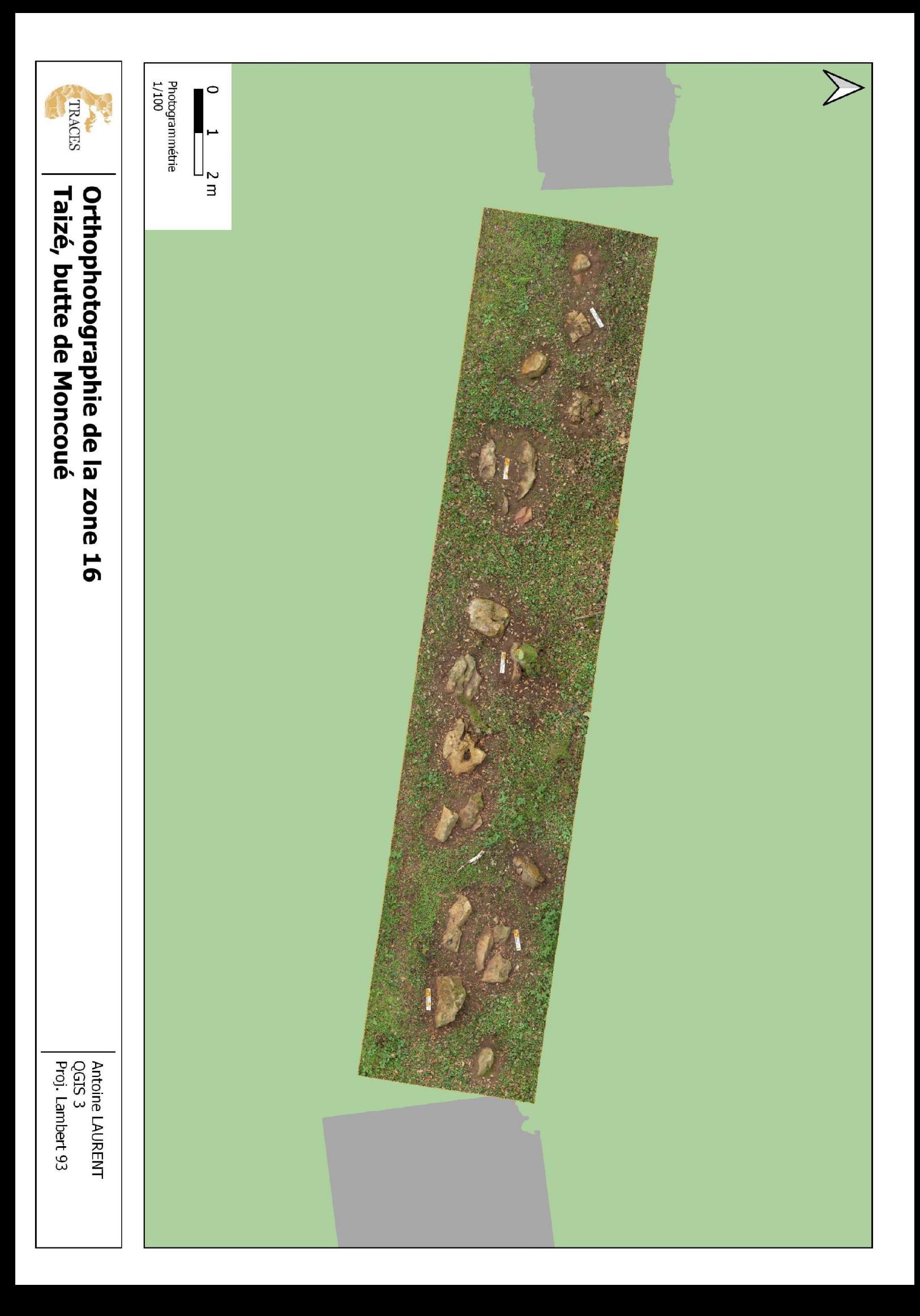

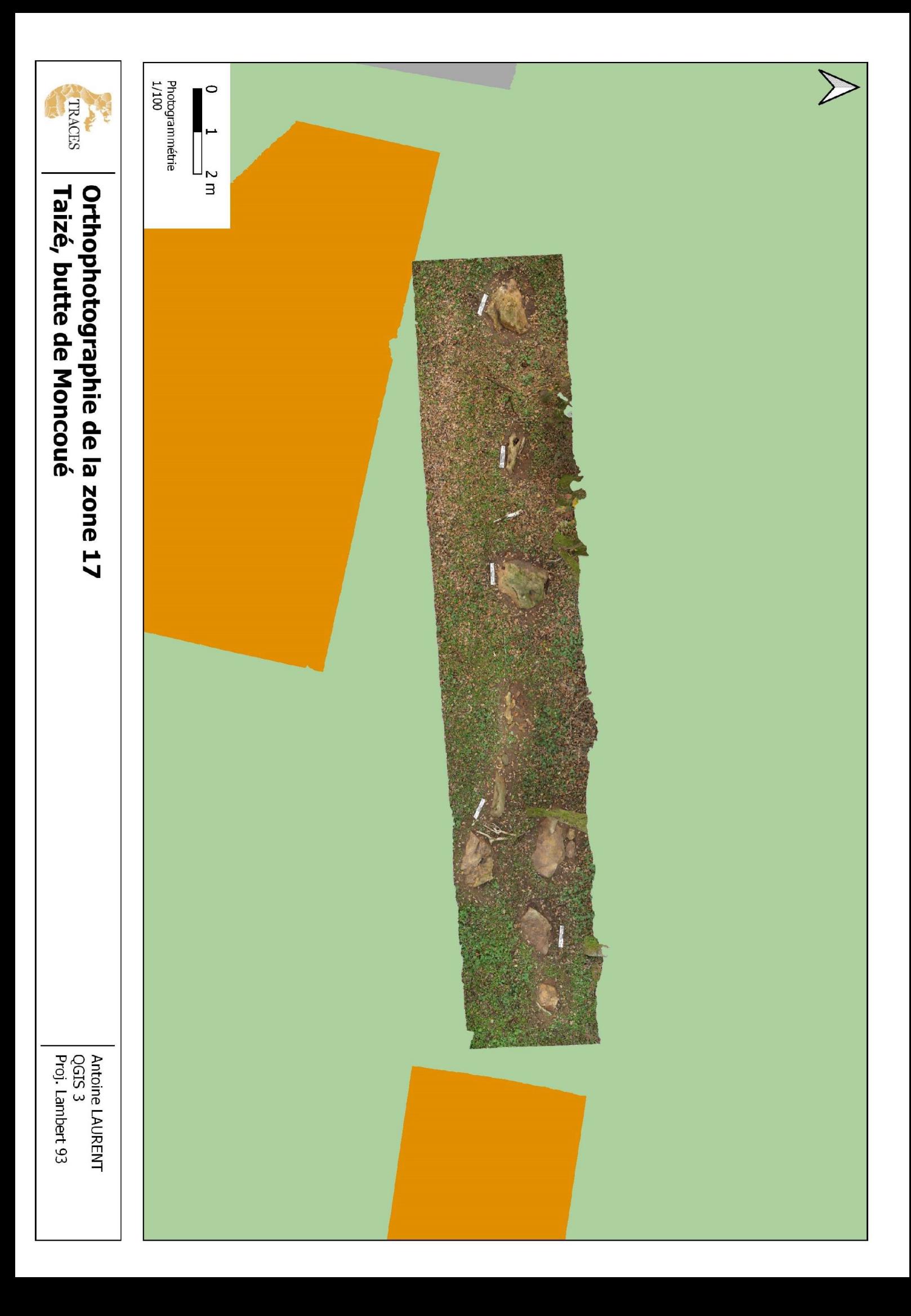

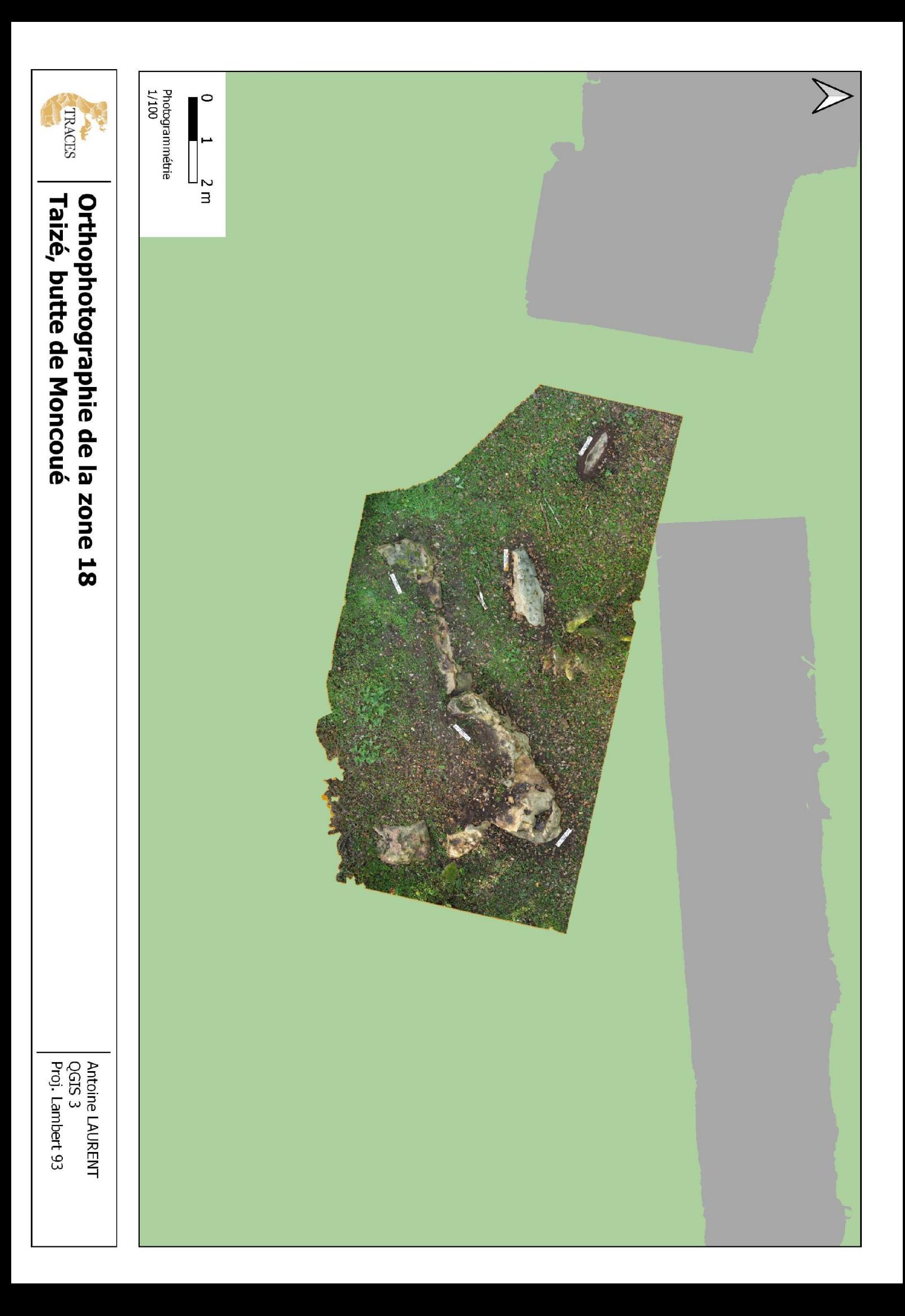

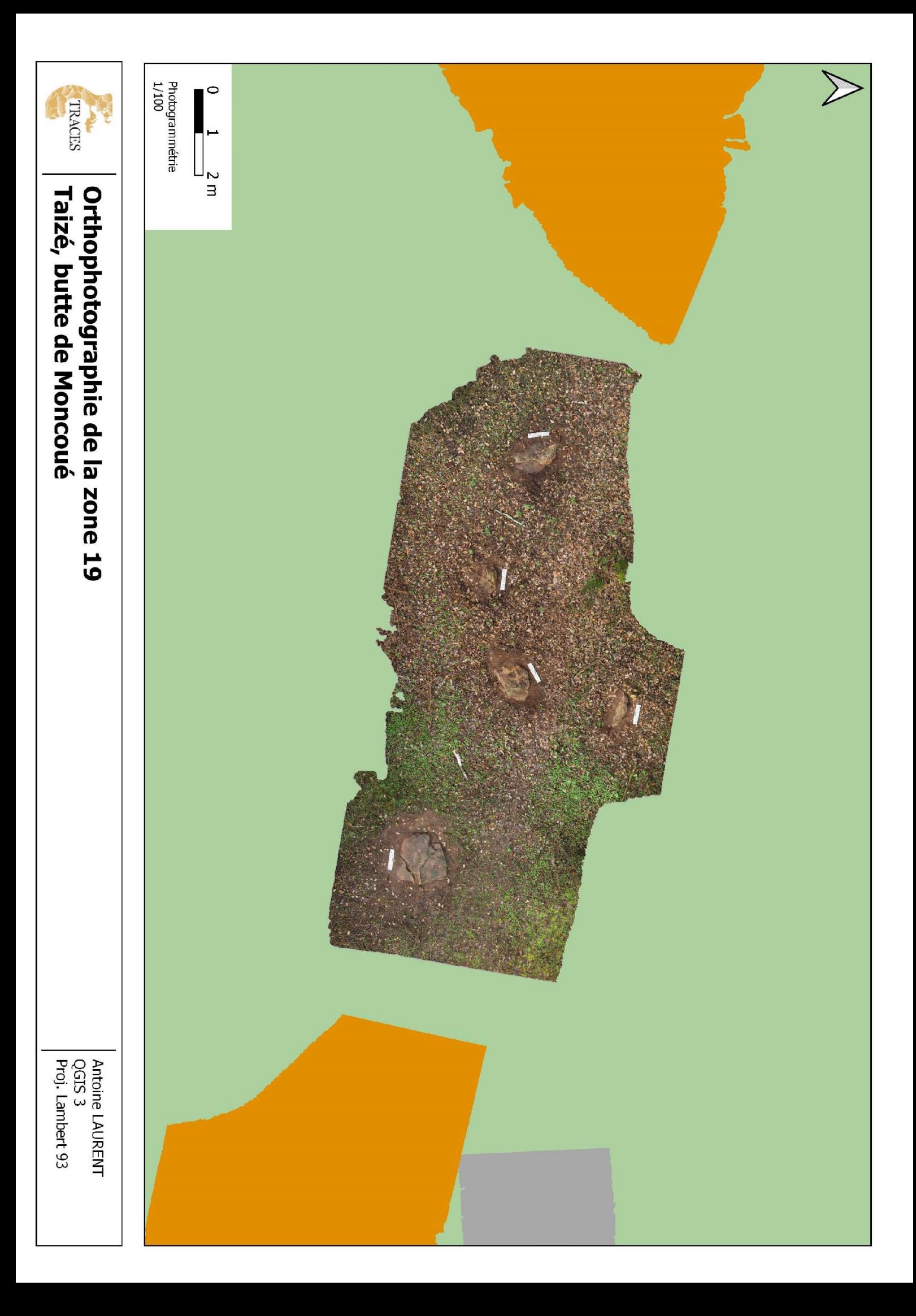

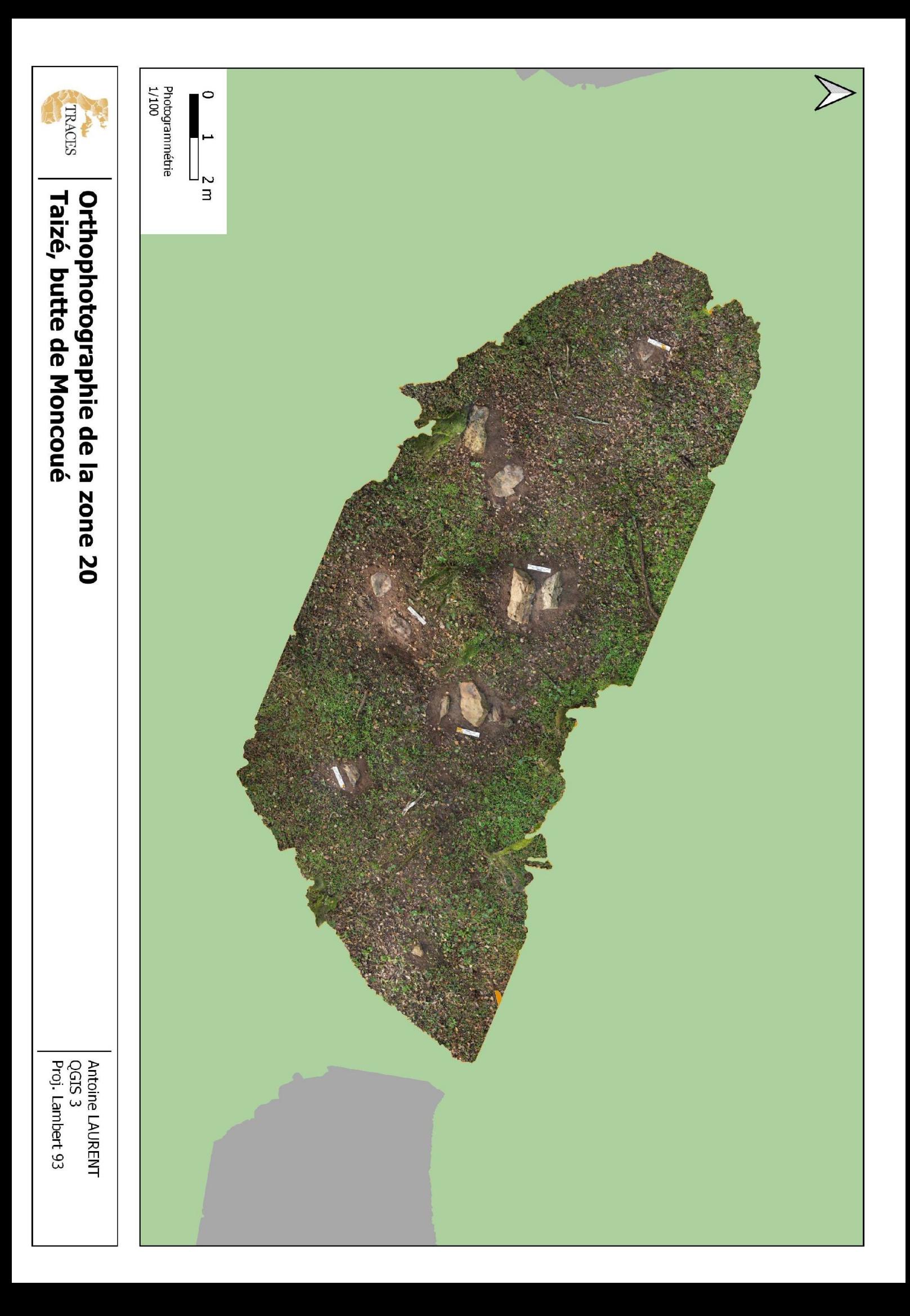

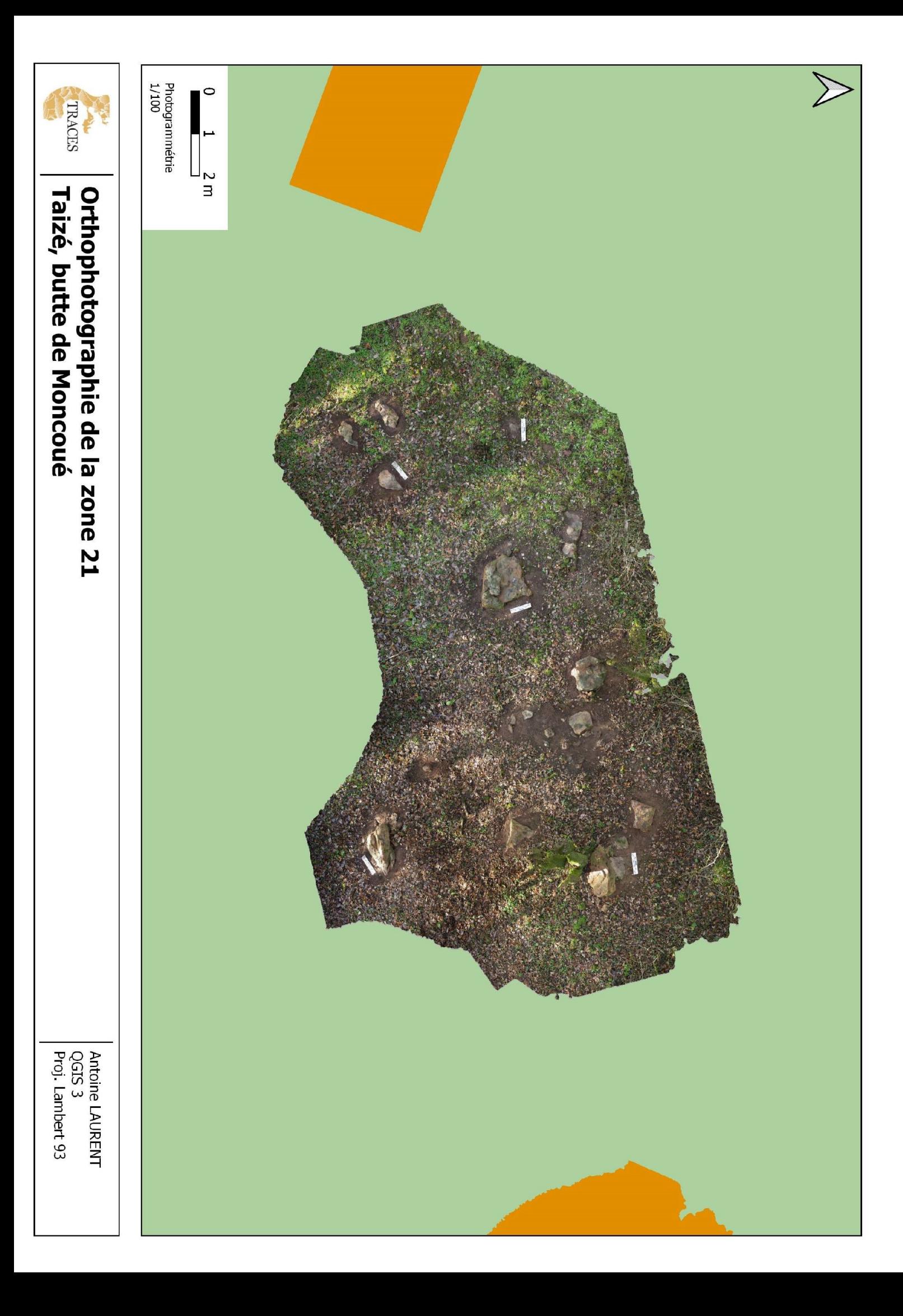

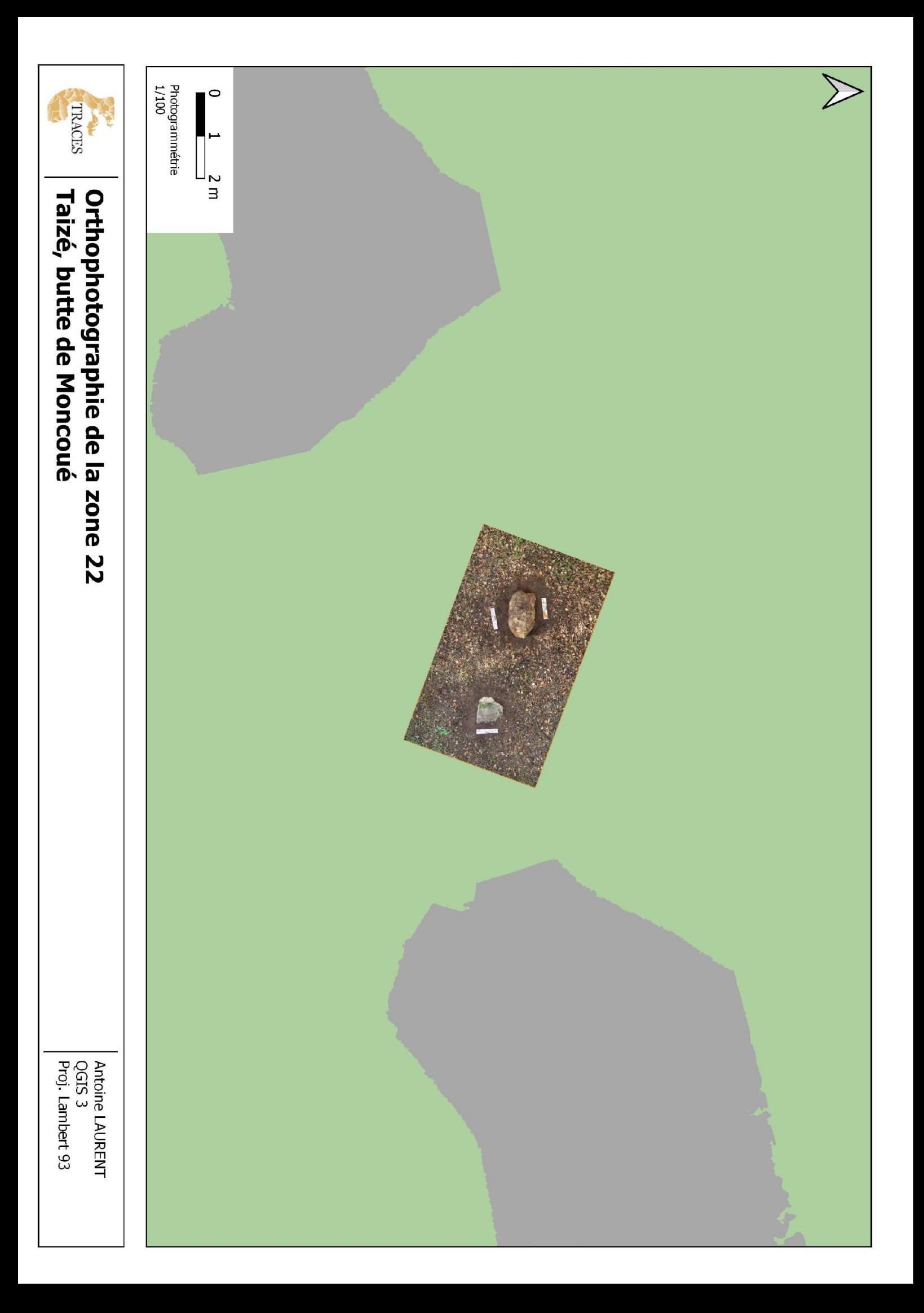

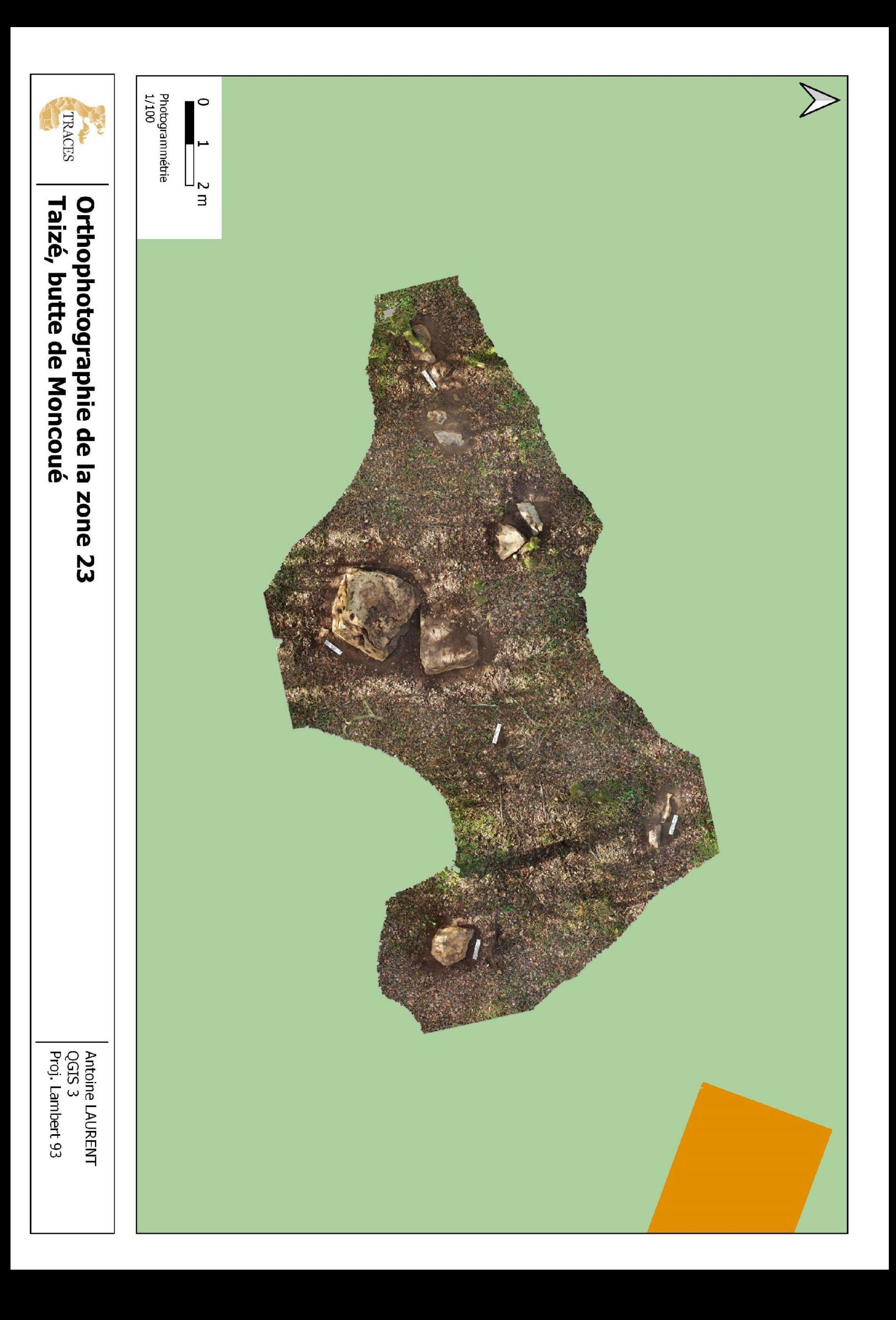

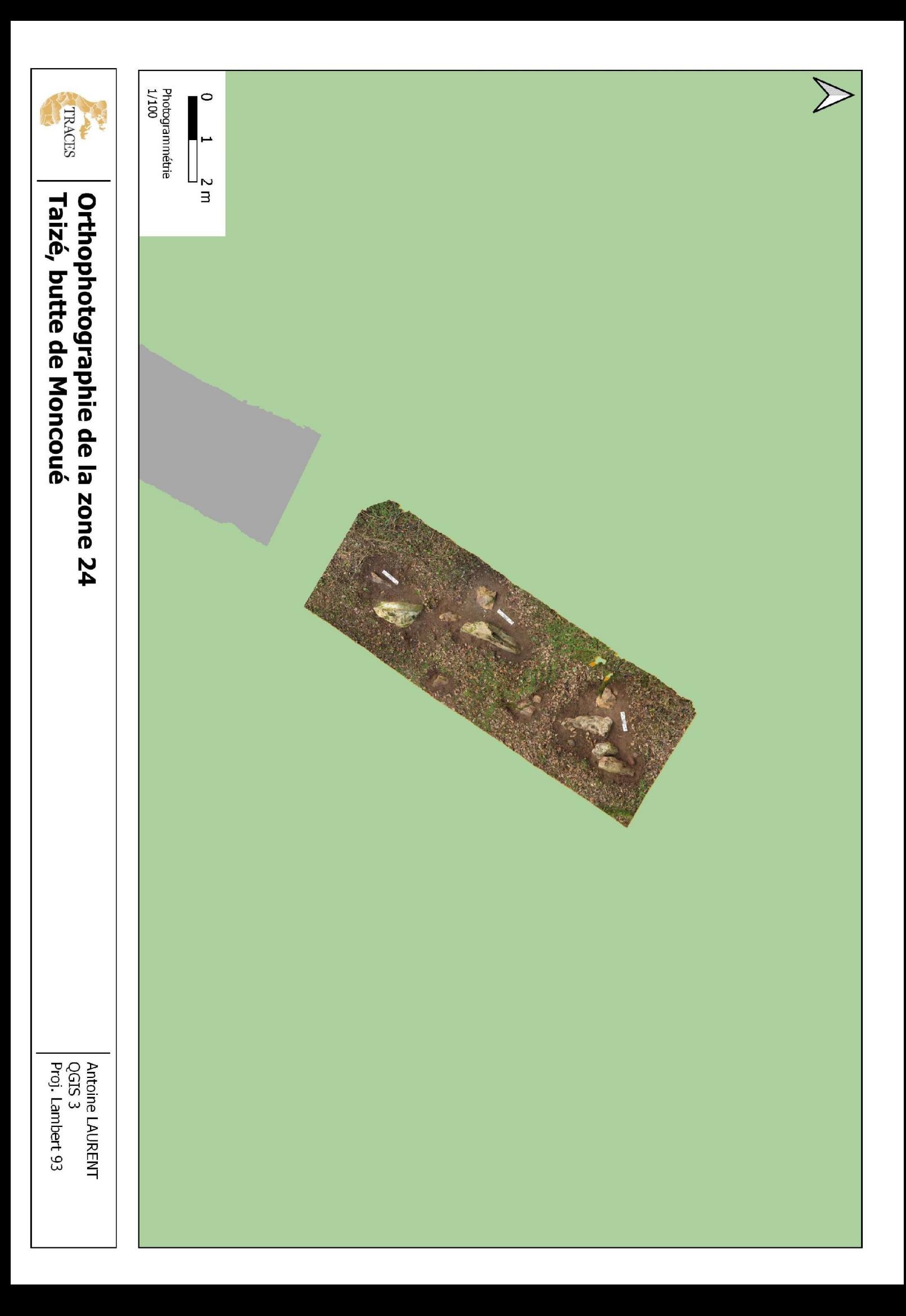

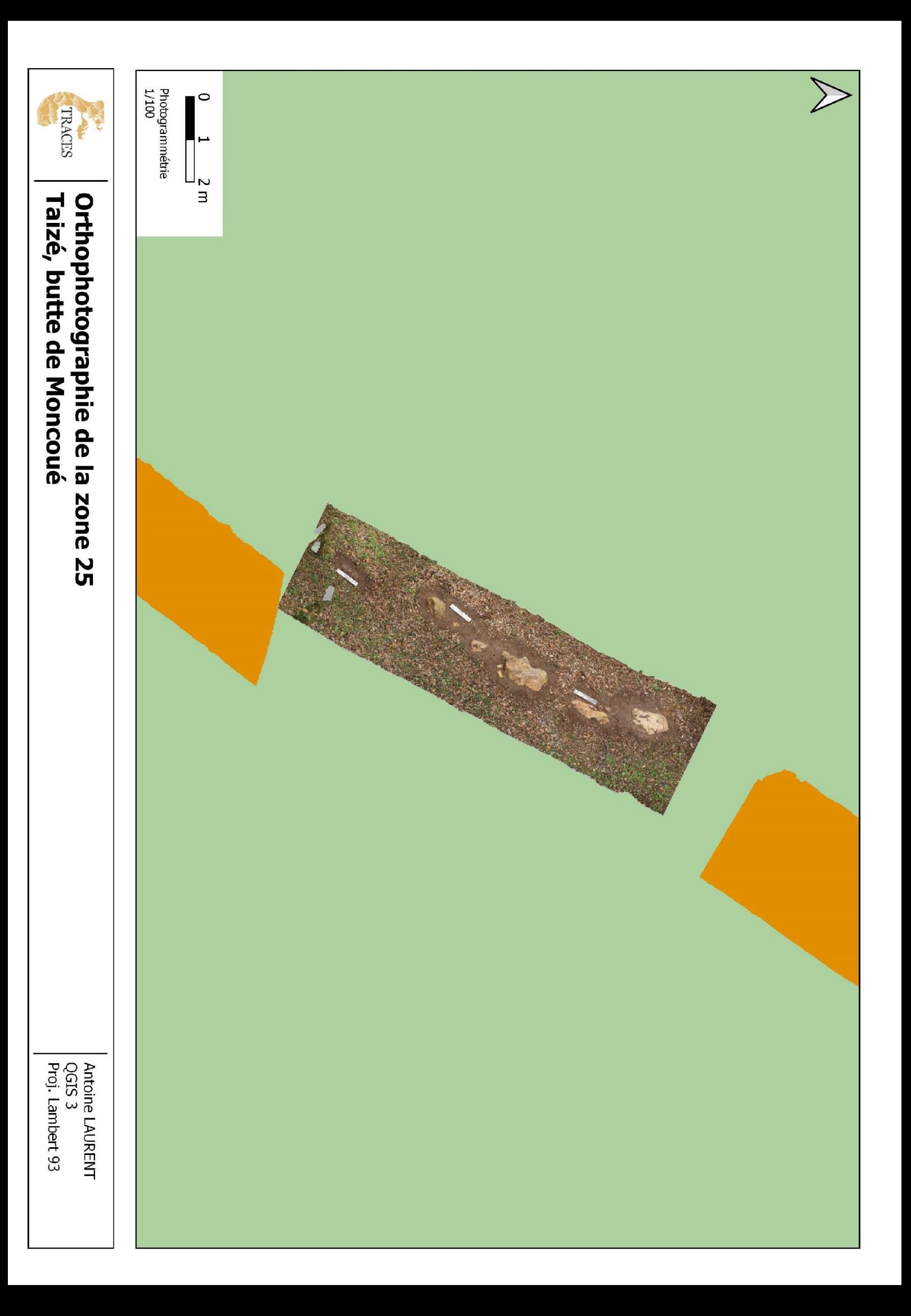

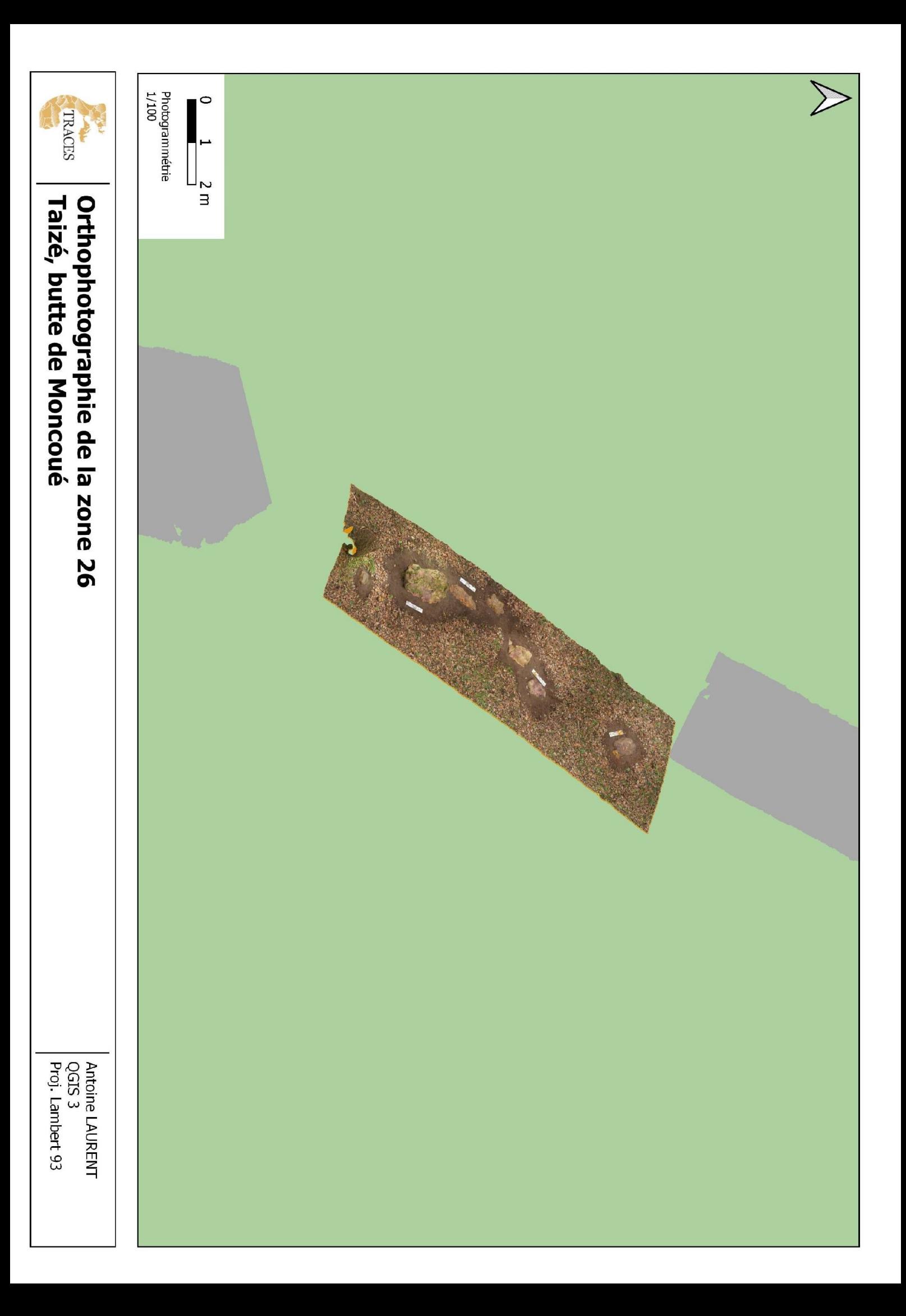

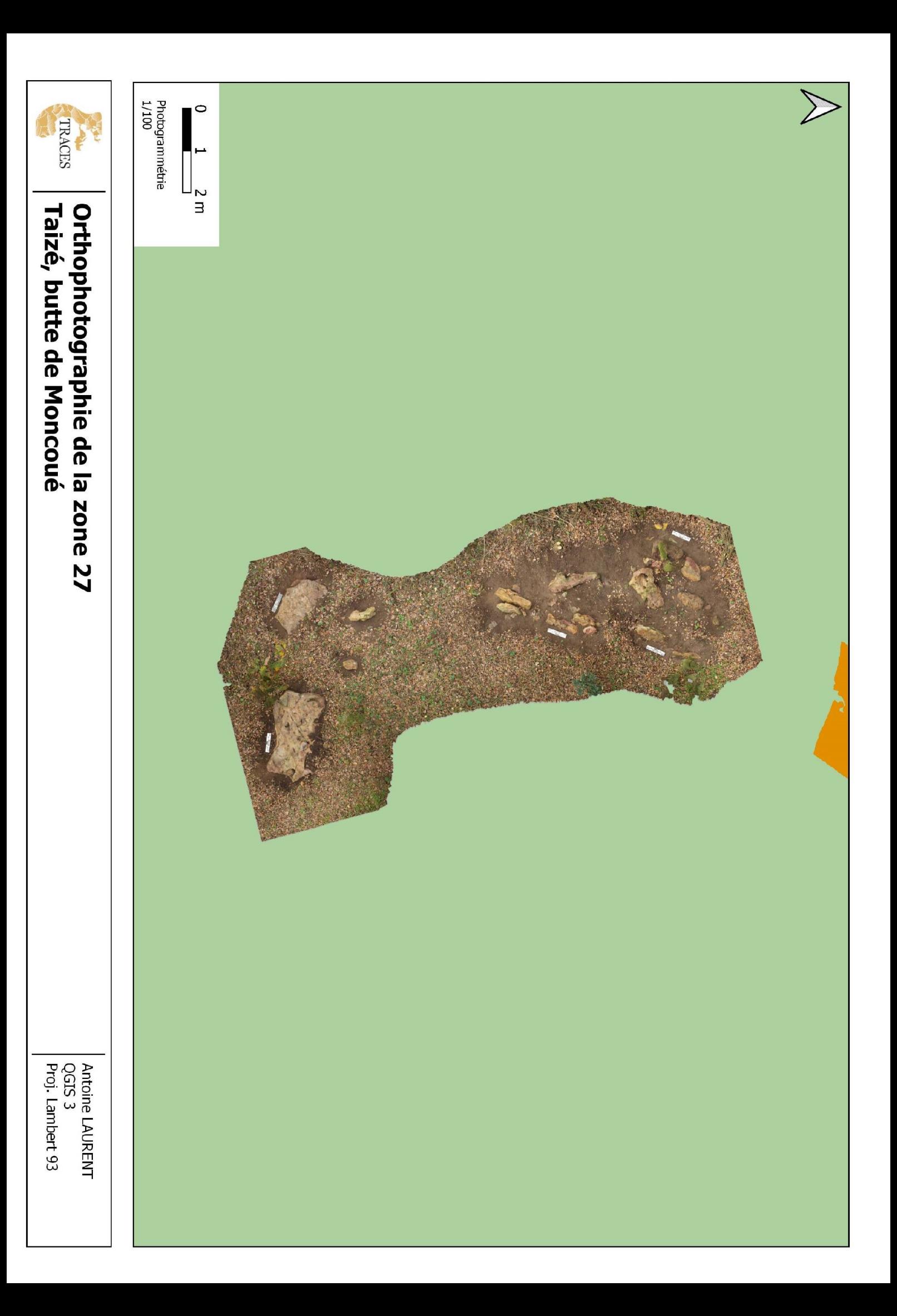

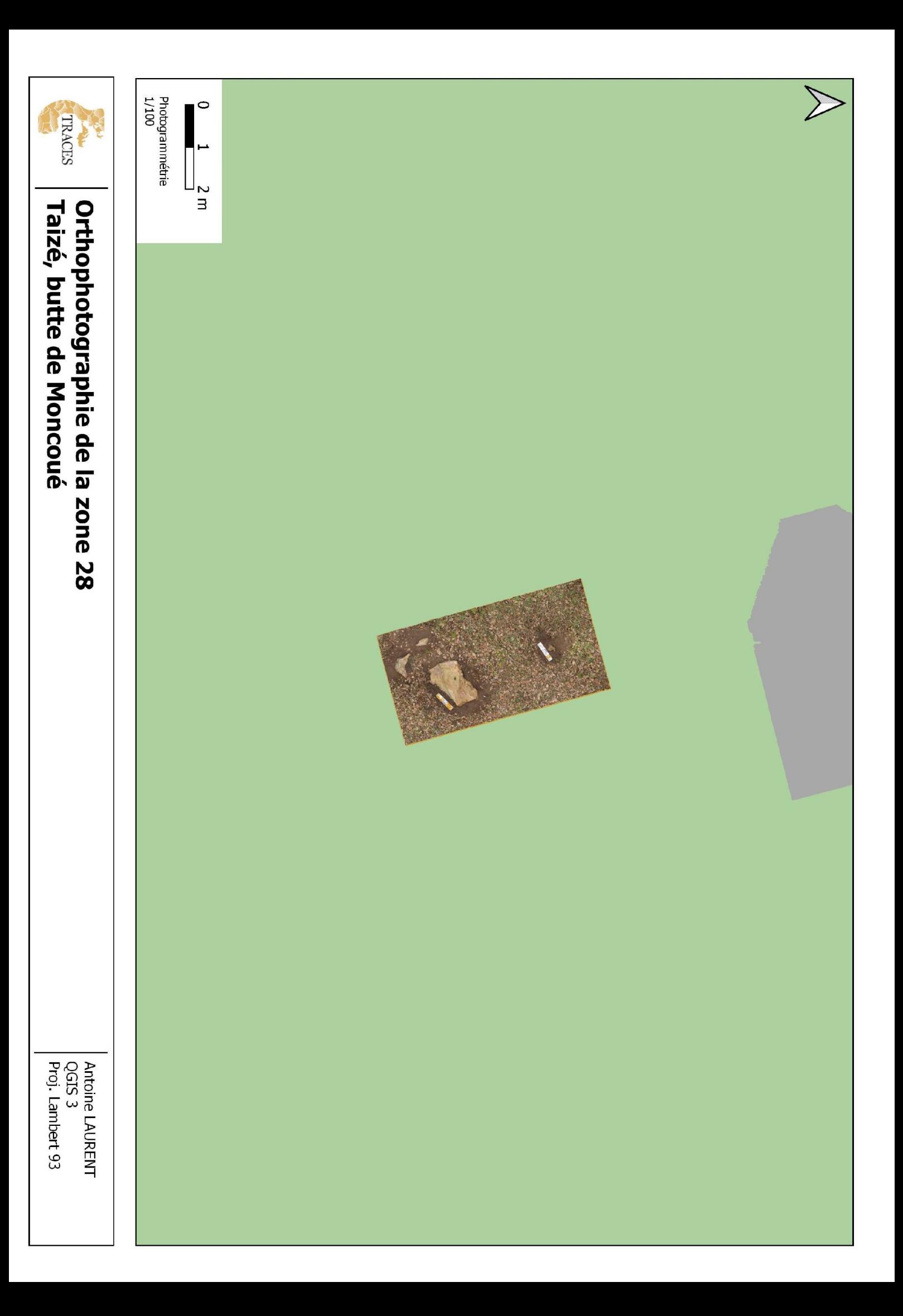

# <span id="page-46-0"></span>**7. Listing des points**

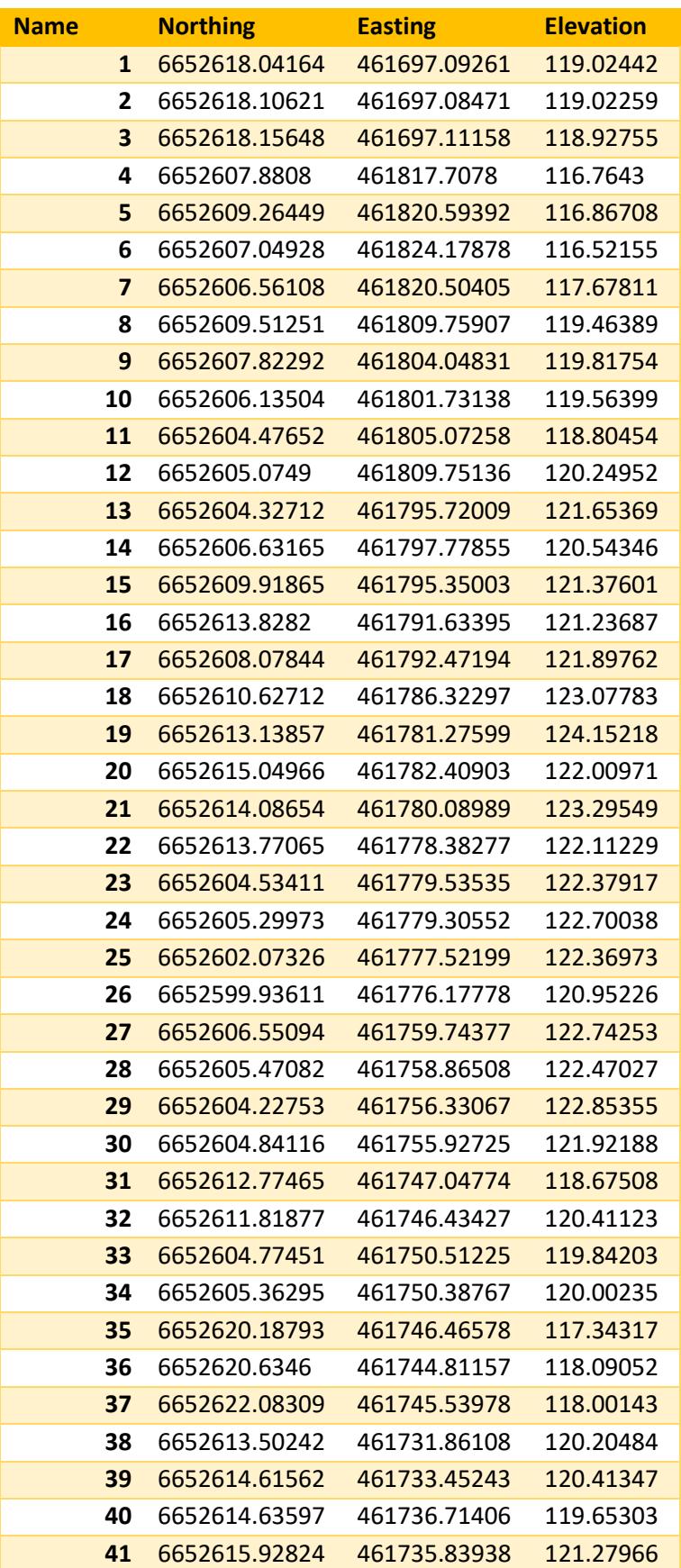

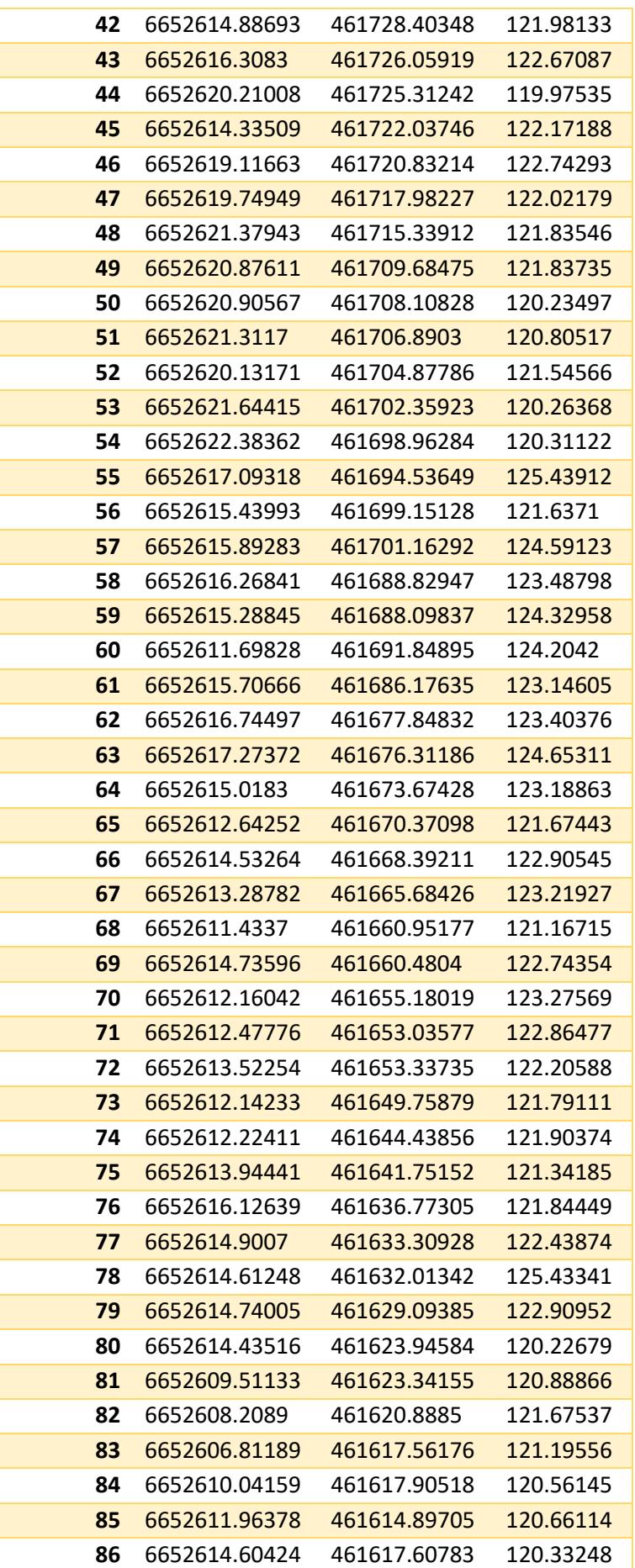

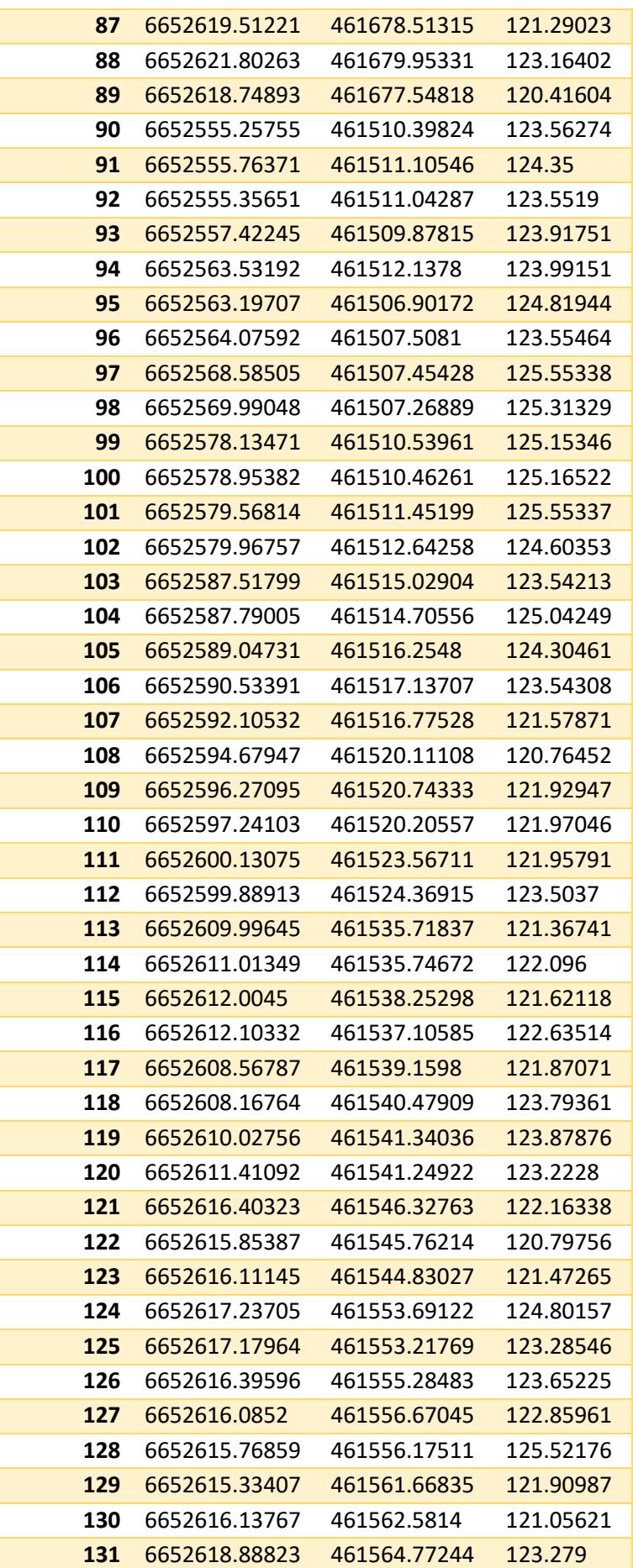

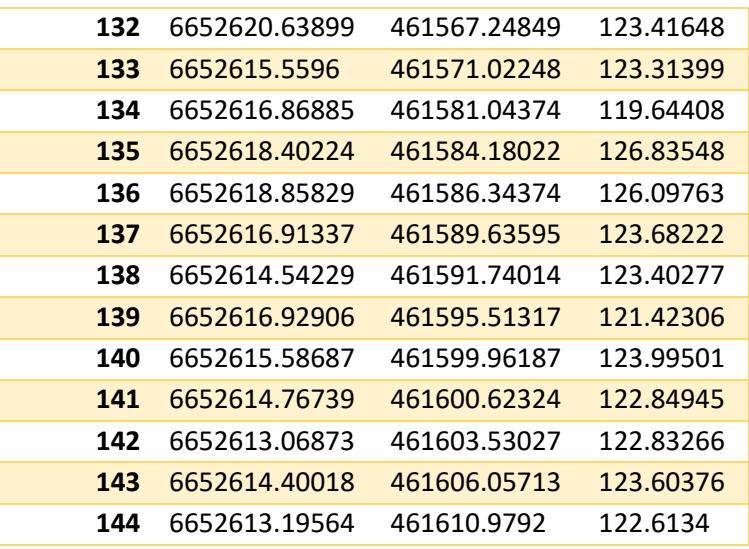

<span id="page-50-0"></span>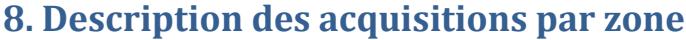

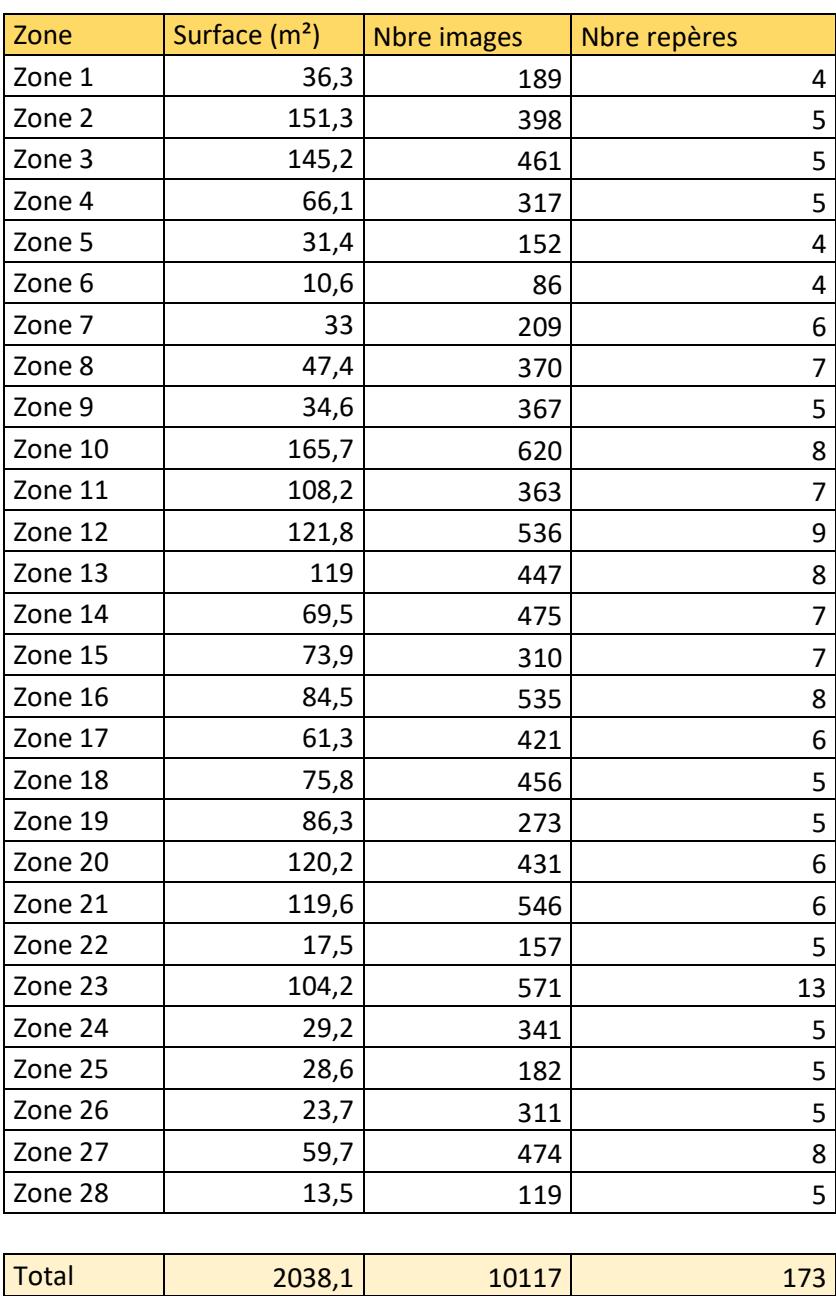

Remarque :

- La surface sera corrigée par la nouvelle acquisition topographique,
- Le nombre d'image correspond aux photographies utilisées dans le projet photogrammétrique,
- Le nombre de repères correspond à ceux installer sur site.

# <span id="page-51-0"></span>**Table des illustrations**

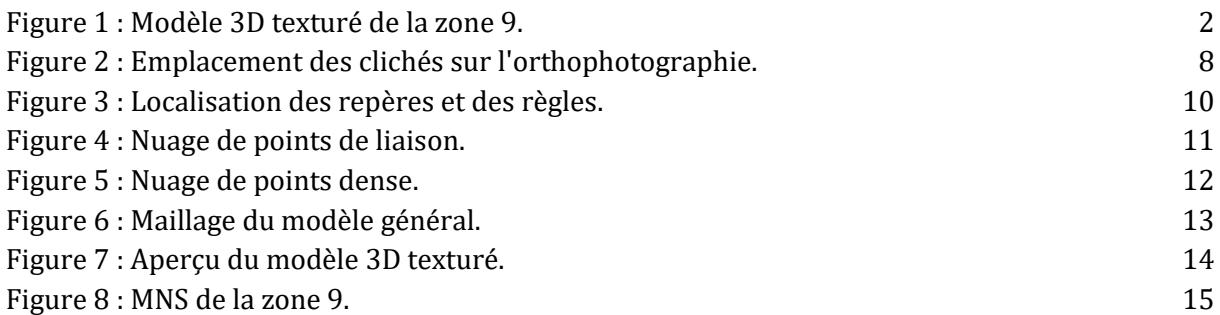